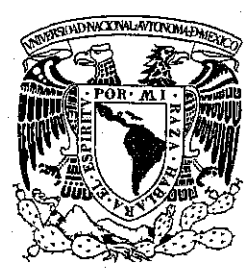

# UNIVERSIDAD NACIONAL **AUTÓNOMA DE MÉXICO**

 $20486$ 

ESCUELA NACIONAL DE ESTUDIOS PROFESIONALES "ACATLÁN"

### "EL USO DEL PAQUETE DE CÓMPUTO BINOM"

## **TESI S**

QUE PARA OBTENER EL GRADO DE: MAESTRO EN EDUCACIÓN MATEMÁTICA

PRESENTA: RAMÓNÍRODRÍGUEZ JIMÉNEZ

DIRECTOR DE LA TESIS: M. EN E. M. MIGUEL MERCADO MARTÍNEZ

OCTUBRE DE 2002 NAUCALPAN EDO. DE MEX.

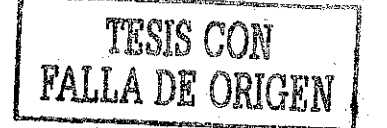

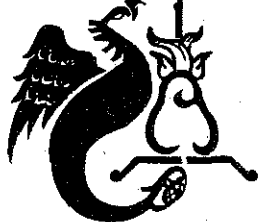

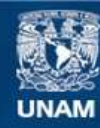

Universidad Nacional Autónoma de México

**UNAM – Dirección General de Bibliotecas Tesis Digitales Restricciones de uso**

### **DERECHOS RESERVADOS © PROHIBIDA SU REPRODUCCIÓN TOTAL O PARCIAL**

Todo el material contenido en esta tesis esta protegido por la Ley Federal del Derecho de Autor (LFDA) de los Estados Unidos Mexicanos (México).

**Biblioteca Central** 

Dirección General de Bibliotecas de la UNAM

El uso de imágenes, fragmentos de videos, y demás material que sea objeto de protección de los derechos de autor, será exclusivamente para fines educativos e informativos y deberá citar la fuente donde la obtuvo mencionando el autor o autores. Cualquier uso distinto como el lucro, reproducción, edición o modificación, será perseguido y sancionado por el respectivo titular de los Derechos de Autor.

Doy gracias a Dios (cualquiera que sea la imagen que se tenga de Él) por permitirnos contemplar la asombrosa perfección y exactitud que se manifiesta en la naturaleza.

> A la memoria de Don Ramón (mi padre †), de Don Marcelino (mi tío †) y de Doña Hermelinda (mi suegra í).

A Doña Emerenciana, mi madre, una gran mujer a quien quiero con todo mi ser.

> A mi esposa Aurora, el complemento de mi vida, quien siempre se ha preocupado por mi salud y tranquilidad, motivándome además a no rendirme en los momentos de flaqueza. Gracias te adoro.

A mis hijos: Norma, Ramón y Carlos que siempre han sido para mi una fuente de inspiración. Los quiero.

> A mis hermanos y demás familiares, así como también a mis compadres y amigos, de quienes siempre be recibido apoyo de todo tipo. Gracias.

A mis maestros, que siempre han tenido algo nuevo que enseñarme. Gracias,

> Al maestro Miguel Mercado por el apoyo recibido para hacer realidad este trabajo, y de quien he aprendido a ser perseverante y a no rendirme para alcanzar las metas fijadas. Gracias.

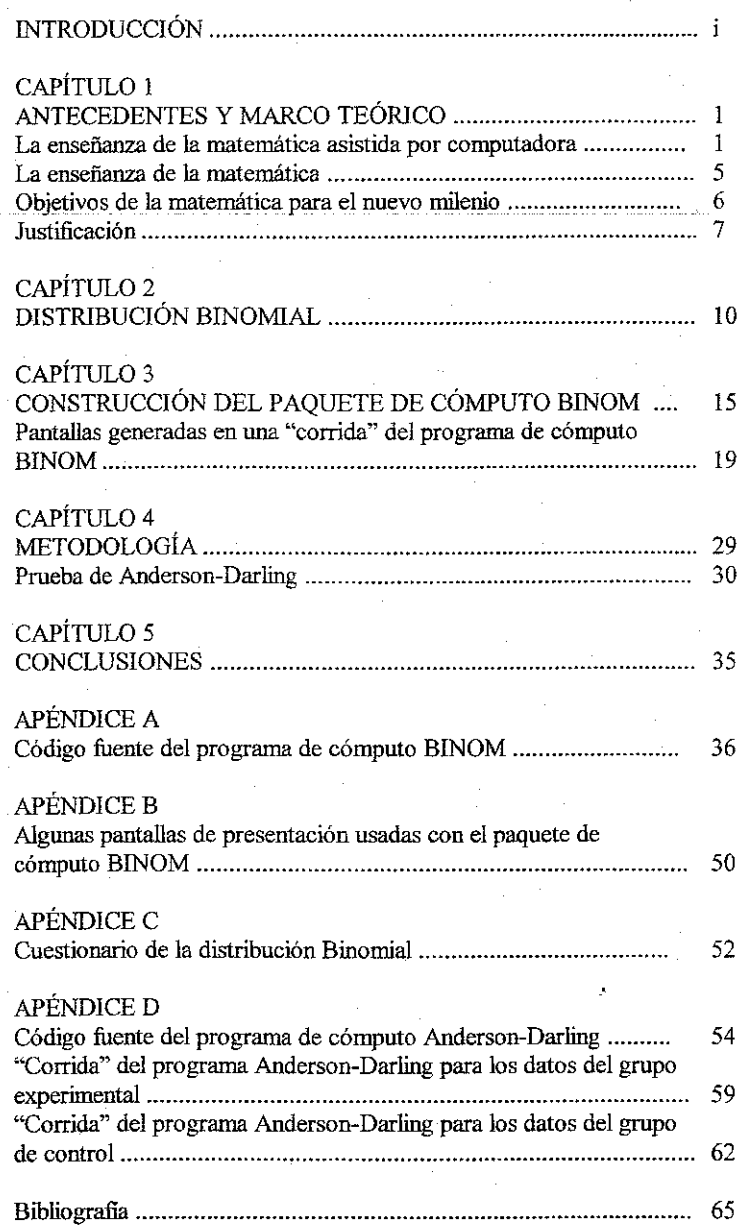

## ÍNDICE

 $\mathbf{i}$ 

#### INTRODUCCIÓN

La matemática ha sido, es y seguirá siendo el pilar fundamental del avance tecnológico de ia humanidad, ya que en todo repunte tecnológico se observa el uso de la matemática de manera explicita o implícita.

Por esta razón considero conveniente que se tenga el efecto contrario, es decir, que la tecnología apoye a la matemática.

El apoyo que se requiere es para la enseñanza de la matemática, y la tecnología a usar son las computadoras.

ha investigación en educación matemática sobre las ventajas que se pueden obtener en el aprendizaje de las matemáticas con ayuda de una computadora, resulta un tema muy interesante debido ai auge tan acelerado de la tecnología en cómputo.

Al revisar el desarrollo histórico sobre la Instrucción Asistida por Computadora (IAC), presentado por Murray-Lasso M. A., (1997) pude observar que desde el inicio y antes de la aparición de las computadoras ya se tenían proyectos sobre la enseñanza programada automatizada.

La idea de este tipo de apoyo, sobre la ayuda de las computadoras para la enseñanza de las matemáticas, se empezó a generar en mi mente a partir de las experiencias vividas en la Unidad Profesional Interdisciplinaría de Ingeniería y Ciencias Sociales y Administrativas (UPIICSA) del Instituto Politécnico Nacional (IPN), en donde a base de Ja elaboración y presentación de proyectos sobre la enseñanza de Jas matemáticas apoyadas por computadoras, se logró la instalación de una saia de Cómputo en el Edificio de Ciencias Básicas de la UPIICSA, para poder aplicar ahí los proyectos mencionados, en donde se utilizaban paquetes de cómputo comerciales como son: Derive. Deriva, Calcula, Calculus, Eureka, Microcal, Statgraphics, Spss, etc., con los cuales apoyamos a los cursos de matemáticas.

Al momento de terminar los créditos de la maestría, y al ver que en el Colegio de Ciencias y Humanidades (CCH) de la Universidad Nacional Autónoma de México (UNAM), se habían desarrollado cambios a los programas de estudio de todos los semestres, los cuales tenían más de 25 años sin cambios, en los cuales se menciona la utilización de las nuevas tecnologías, calculadoras y computadoras para apoyar ia enseñanza de la matemática, me di a la tarea de hacer un trabajo de tesis en donde se pudiera probar que este tipo de apoyo se puede hacer una realidad, es decir, que con ayuda de las computadoras la enseñanza de las matemáticas puede darse de una manera más efectiva y amena. Todo esto con el fin de contrarrestar el rechazo que se presenta en la mayoría de los alumnos hacia esta ciencia.

Por esta razón, y además al ver que en el CCH, se empezaba a dar importancia al uso de las nuevas tecnologías, y como mencionaba Filloy (1981) en e! sentido de que la investigación educativa en nuestro país tiene una problemática bastante distinta a la que se puede encontrar en los países industrializados, por lo cual las investigaciones que se realicen al respecto intentarán transformar las condiciones en las que la enseñanza de las matemáticas se está dando en nuestro país. Me decidí a elaborar un software educativo, con el lenguaje de alto nivel Turbo Pascal, para apoyar al curso de Estadística y Probabilidad del quinto semestre del CCH, en el tema de Variable Aleatoria Binomial, al cual llamaría Paquete de Cómputo Bínom, con lo cual se probaría la hipótesis de que *"con ayuda de un paquete de Cómputo como es el BINOM, el alumno podrá adquirir un mejor aprendizaje ".*

La idea de elaborar un programa de cómputo y no de utilizar algún software comercial, se basa en el hecho de que el software comercial en donde se manejan conceptos probabüísticos, no está elaborado de manera adecuada para que sea utilizado como apoyo para la enseñanza de la Probabilidad, ya que por lo general son paquetes para la aplicación de las herramientas estadísticas y no para generar los conceptos que conduzcan a un aprendizaje de ella.

Por otra parte, el uso del lenguaje de programación Turbo Pascal para elaborar el programa, se debe al hecho de que es el que se enseña en el CCH y que el programa puede "correr".en todas las computadoras que se tienen en el CCH.

Para probar la hipótesis planteada, se enseñó a dos grupos de alumnos del quinto semestre del CCH, e! tema de variable aleatoria Binomial, utilizando en uno el paquete de cómputo BINOM, y en el otro la enseñanza tradicional.

El uso del paquete de cómputo BINOM se utilizó en una de las salas de computación del CCH en donde se imparten los cursos de Cibernética y Computación, él cual cuenta con 40 computadoras. Después de enseñar el tema, se les aplicó una evaluación a los dos grupos y con los datos obtenidos, se realizó una prueba de hipótesis estadística para diferencia de medias, en el caso de muestras pequeñas e independientes, con variancias poblacionales desconocidas pero consideradas iguales, demostrándose previamente que los datos obtenidos provenían de una población con distribución normal, probando esto último con la prueba de Anderson-Darling (1986) sobre pruebas de bondad de ajuste. En este último punto, realice el programa de cómputo para aplicar la prueba de Anderson-Darling, tratando con esto de apoyar a los futuros investigadores, ya que con el programa mencionado basta con introducir los datos ordenados en el programa para obtener una respuesta sobre si se ajustan o no los datos a una distribución normal, en el caso de tener muestras pequeñas (menores de 30), evitándoles de esta manera la realización de muchos cálculos y uso de tablas estadísticas para la obtención de sus resultados.

Este trabajo se presenta estructurado en 5 capítulos y 4 apéndices.

El capítulo 1 plantea los antecedentes y el marco teórico.

En el capítulo 2 se hace referencia al concepto de variable aleatoria Binomial.

El capítulo 3 nos muestra la construcción del paquete de cómputo BINOM.

El capítulo 4 nos presenta la metodología utilizada para la obtención de los datos y la prueba de hipótesis estadística.

En el capítulo 5 se mencionan las conclusiones del trabajo.

Al final del capítulo 5 se presentan los apéndices y la bibliografía.

#### **ANTECEDENTES Y MARCO TEÓRICO**

#### *La enseñanza de la matemática asistida por computadora.*

Desde las máquinas de Turing, dispositivo puramente lógico, hasta las computadoras personales, pasando por la máquina de Von Neumann, la evolución de la informática y la computación ha sido espectacular (Montaña A. José Luis, 2001).

En este proceso las matemáticas han desempeñado un papel relevante, proporcionando ios conceptos teóricos necesarios para abordar la modelación tanto de las computadoras actuales como de los problemas tratables vía la computadora, ocasionando con esto cambios en la forma en que las matemáticas son presentadas y utilizadas, por ejemplo, las por qué lo es, originando con esto que los matemáticos se detengan a analizar hasta qué por qué lo es, originando con esto que los matemáticos se detengan a analizar hasta qué punto se puede aceptar esto como una demostración matemática-

La aparición de las computadoras se dio en los años 50, desde entonces y antes de ello se empezaron a dar esfuerzos para automatizar el proceso de enseñanza-aprendizaje.

Siguiendo el desarrollo histórico sobre ia Instrucción Asistida por Computadora (1AC), presentado por Murray-Lasso M. A., (i 997) tenemos lo siguiente:

Fue Sidney Pressey (1950), profesor de un curso introductorio masivo de psicología educativa en la Universidad de Ohio, quien, en la década de los 20, aplicaba a sus alumnos pruebas semanales y con el fin de ahorrar tiempo al calificarlas, diseñó una máquina que se parecía al carro de una máquina de escribir, con cuatro teclas y una ventana larga por la cual se podía ver un marco con una pregunta y cuatro posibles respuestas.

Pressey presentó una de sus máquinas en una reunión anual de la Asociación Psicológica Americana en 1934 y posteriormente publicó artículos sobre ellas.

La predicción de Pressey en el sentido de que sus máquinas ocasionarían una revolución industrial en la educación, no se llevó a cabo, entre otras cosas por la gran depresión económica por la que atravesaba Estados Unidos.

Skinner F. B. (1979), profesor de la Universidad de Harvard, fue quien sentó las bases psicológicas para la llamada enseñanza programada. Skinner adoptó las máquinas de Pressey con algunas modificaciones, fue el que creó el movimiento de la instrucción programada en Estados Unidos, después se extendió por todo el mundo. Entre los primeros en abrazar el movimiento estuvieron los industriales y ios militares. Los métodos de Skinner dominaron hasta finales de los 50. Decenas de máquinas y programas fueron diseñados. También aparecieron los textos programados que simulaban la acción de las máquinas en libros manejados por los propios estudiantes.

Crowder Norman (1959), un instructor de la Fuerza Aérea norteamericana cuestionó el trabajo de Skinner y desarrolló e! programa intrínseco o ramificado. Crowder consideraba que los errores en las respuestas, además de que eran inevitables, podrían ser útiles.

La mayor parte de los programas contemporáneos de instrucción programada siguen el método de programación ramificada.

Fue Gordon Pask quien construyó e] puente entre la Instrucción Programada e Instrucción Asistida por Computadora. En esta última, los papeles del estudiante y de la máquina se asemejan a los participantes de un diálogo en el que ambos constantemente se adaptan uno al otro hasta que logran entenderse, comunicarse y despedirse. Como menciona Von Foerster (1996) al mencionar el llamado Primer Teorema de Gordon Pask: "UN MAESTRO DEBE SER UN ALUMNO, SI NO, LA ENSEÑANZA NO PUEDE TENER LUGAR".

La idea de utilizar a la computadora en la educación tuvo auge a finales de los 50. Bunderson y Faust (1976), después de revisar los adelantos en la 1AC, expresan su optimismo por el desarrollo fiíturo.

Los avances significativos en la 1AC tuvo como pioneros a las Universidades de Illinois, Stanford y la National Science Foundation y las empresas Control Data Corporation e IBM. Los proyectos que destacaron en esa época fueron: El proyecto CCC, el proyecto PLATO y el proyecto TICCIT.

El proyecto PLATO (Programed Logic for Automatic Teaching Operations), basado en el modelo de aprendizaje de Skinner, fue realizado en la Universidad de Illinois en cooperación con la empresa Control Data Corporation, Emplea una gran computadora a la que podían conectarse más de 4000 terminales-estudiantes por medio de cables telefónicos.

La enorme capacidad de almacenamiento y proceso de datos del sistema PLATO no sólo proporciona acceso a los ítems de referencia estándar, tales como los puntos de ebullición de los materiales, sino que permite a cualquier profesor el acceso a algunas o a todas las porciones de otros cursos ya almacenados.

Considerando la eficacia del aprendizaje demostrada por los "buenos" programas de IAC comparada con la de la enseñanza tradicional, la costeabilidad del sistema PLATO resultaba atractiva para las escuelas. El estado de Illinois estaba contribuyendo económicamente para el desarrollo de este programa y se estaban movilizando planes para el uso en todas las universidades del estado. (Ausubel et al, 1993)

E! proyecto PLATO se implantó en muchas partes de Estados Unidos y Europa. PLATO fue un éxito limitado en el mejor de los casos, sin embargo en 1981 e! experimento acabó cuando llegó a estar claro que los costos no fueron igualados por las ventajas educativas alcanzadas. Se puede pensar que el proyecto estaba muy adelantado a su tiempo.

En Europa también se generaron algunos proyectos durante la década de los 70. En el Reino Unido, entre 1973 y 1978, se llevó a cabo el proyecto NDPCAL (National Development Program in Computer Assisted Learning) patrocinado por el Departamento de Educación y Ciencias inglés. A partir de entonces se han tenido 17 proyectos CAL (Computer Aided Education Learning), de los cuales nueve han sido en educación universitaria, tres en escuelas secundarias, dos en entrenamiento industrial y tres en entrenamiento militar. Se han escrito más de 450 paquetes de programas de tamaños muy diversos entre 10 y 10 000 líneas de código con una media de 700 líneas. Para el desarrollo se utilizaron los lenguajes FORTRAN, BASIC y lenguajes tutores especiales.

Sin embargo, en el asunto de las computadoras en la educación todo cambia, al aparecer las microcomputadoras. La IBM lanza en 1981 su Personal Computer (PC).

 $\hat{ }$ 

 $\tilde{S}$ 

Pronto algunos profesores de escuela se dieron cuenta de ias posibilidades de la microcomputadora en la educación y comenzaron a hacer pequeños programas, sobre todo dei tipo de instrucción programada y ejercicios aritméticos en el lenguaje BASIC.

Entre el software que se generó para la educación; primero para la Apple II, la Commodore 64, ia Atari, y luego para la PC de IBM fue el lenguaje LOGO.

La filosofía detrás del lenguaje LOGO está basada en investigaciones de] científico suizo J. Piaget. El principal promotor de LOGO es un profesor de MIT S. Papert, quien se opone a las ideas de Skinner y sugiere que en lugar de que las computadoras programen al estudiante, éste sea quien programe a la computadora y propone el lenguaje LOGO para dicho propósito.

Como parte de la filosofía LOGO, Papert propone el aprendizaje por exploración de un formato muy libre. Introduce lo que se llaman micromundos, que son ambientes de aprendizaje en los cuales se manipulan objetos que se encuentran sujetos a ciertas leyes. El más popular de estos objetos es la tortuga, que originalmente fue un robot construido con motores y que obedecía a una serie de mandos de avanzar, retroceder, girar a la derecha e izquierda, levantar y bajar una pluma y otros más. Eventualmente se sustituyó el robot por un icono en la pantalla en forma de tortuga o triángulo que realizaba los dibujos a colores en la pantalla del monitor de la computadora.

En sus escritos Papert atacó fuertemente al ienguaje BASIC, cuyas versiones originales tenían muchas limitaciones como falta de subrutinas, dificultad para llevar a cabo recursión y facilidades gráficas difíciles de utilizar sin muchos conocimientos sobre geometría analítica.

Papert convenció a muchos educadores y el lenguaje LOGO se popularizó en Estados Unidos y en otros países como Canadá, Francia, España, etc. Aunque Papert predijo que LOGO dominaría el cómputo educativo en unos cuantos años, la popularidad que adquirieron los paquetes de procesamiento de texto, hojas electrónicas, manejadores de bases de datos y paquetes que combinan los tres , así como paquetes de presentación, de dibujo, etc., le han hecho tanta competencia que no se puede decir que las predicciones de Papert se hayan cumplido.

Los países que han introducido la computación en la enseñanza en varios niveles educativos ya son un número considerable, y México no es la excepción y desde 1985 inicio un proyecto federal al respecto para introducir las computadoras en los niveles secundarios y primarios. (Ahumada Rivera S., 1989).

Las facilidades gráficas de las computadoras pueden enriquecer una ciase y facilitarle al maestro explicaciones que, por ser necesario el uso y elaboración de diagramas o dibujos laboriosos, le roban tiempo a otros temas o actividades.

Existen diversos modelos de uso de las computadoras en el proceso enseñanza-aprendizaje. Entre los primeros que se utilizaron y demostraron su eficacia con materiales adecuadamente diseñados están los tutoriales y la ejercitación y práctica, uno de cuyos pioneros principales fue P. Suppes de la Universidad de Stanford. Este modelo, cercano a las teorías conductistas del aprendizaje pregonadas por F. Skinner, funciona muy bien para temas que requieren memorización y la adquisición de habilidades manuales.

El aprendizaje de procesos se adquiere mejor por medio de la interacción con sistemas operantes ya sean reales o simulados. En este caso están asuntos como el manejo del presupuesto familiar, el manejo de una empresa, la estrategia y tácticas militares, el control de sistemas físicos dinámicos como un avión, un barco, o una planta termoeléctrica o nuciear, que se utilizan como ventaja en la simulación y los juegos educativos. Este modelo fue uno de los utilizados en el proyecto PLATO.

Murray-Lasso M. A-, 1997, en cuanto a la enseñanza asistida por computadora, concluye y recomienda lo siguiente:

- *1. No restringir el uso de la computadora en la educación en México a un solo modelo y* estrategia. Es conveniente que existan varios modelos y estrategias para que los maestros *tengan la posibilidad de elegir alguno que se ajusfe a su estilo de enseñanza y puedan experimentar con sus alumnos.*
- *2. Darles a los maestros, a las asociaciones y a los participantes oportunidades de ejercitar su creatividad con la participación en el desarrollo de materiales educativos y la selección de los que se consideren adecuados para probarlos en la práctica. No restringirse a programas de computadora; guias, diagramas, manuales de operación, artículos y libros son también muy importantes y partes esenciales de ¡os conjuntos de trabajo.*
- *3. Ofrecer variedad de cursos de entrenamiento para maestros, con prácticas en computadoras y materiales educativos computarizados, para que se sientan cómodos con los equipos y programas. Comenzar con paquetes que les sean personalmente útiles a los maestros para su trabajo rutinario en la escuela y, posteriormente, introducirlos a los programas educativos adquiridos: revistas, libros y oportunidades para asistir a reuniones, cursos externos, conferencias, simposios. Darte a los maestros el tiempo suficiente para que se puedan preparar y actualizar. No cargarlos con demasiadas tareas que les impida actualizarse.*
- *4. Planear, programas y presupuestar la reparación, mantenimiento y reposición de equipo y consumibles para que las computadoras y equipo auxiliar estén siempre en buenas condiciones de operación. No dejar que los equipos y materiales educativos se vuelvan obsoletos: renovarlos cuando aparezcan nuevos modelos de hardware o nuevas versiones de software.*

En lo que respecta a los logros del aprendizaje, un estudio bien diseñado reporta modestos resultados significativos a favor de la educación apoyada por computadora (Krendl y Lieberman, 1988), pero un análisis realizado recientemente sugiere que lo que cuenta respecto a las ventajas de la 1AC al compararlo con la instrucción tradicional es la calidad de ios materiales de instrucción, que es superior en los primeros (Fletcher, Fíinn y Gravatt, 1995).

Algunas razones por las cuales, el uso de la IAC no se ha incrementado en los colegios, según Kaput, (1992) son:

- *1. A pesar del incremento hecho en los últimos años, los colegios tienen pocas computadoras y en su mayoría obsoletas.*
- *2. Hay una carencia de "Software" en cantidad y calidad suficiente como para garantizar la inversión que es necesaria para el uso de la computadora en gran escala.*
- *3. Las computadoras son todavía muy complicadas como para que se puedan utilizar en el salón de clase de una manera sostenida (entre otras cosas porque el*

s

5

*"software" disponible no está suficientemente unido ni integrado al curricula de la escuela).*

- *La formación de los futuros profesores se queda corta en dar preparación profunda en computadoras a los futuros profesores.*
- *A causa de las circunstancias anteriores, los profesores, si las han generado, tiene unas muy bajas expectativas en lo que concierne al apoyo de la computadora en la enseñanza.*

#### *La enseñanza de la matemática*

Según NCTM (1991), los estándares P-12 establecen 5 fines para el aprendizaje de la matemática:

- 1. Que aprendan a valorar la matemática.
- 2. Que se sientan seguros de su capacidad para hacer matemáticas.
- 3. Que lleguen a resolver problemas matemáticos.
- 4. Que aprendan a comunicarse mediante la matemática.
- 5. Que aprendan a razonar matemáticamente.

Estos objetivos implican que ios estudiantes experimenten situaciones abundantes y variables, relacionadas entre sí, que los lleven a valorar las tareas matemáticas.

Todo esto con el fin de que el estudiante se convierta en persona matemáticamente instruida. Esta expresión denota la capacidad de un individuo para explorar, generalizar, encontrar patrones, conjeturar, formular hipótesis y razonar lógicamente, así como usar de forma efectiva un determinado número de métodos matemáticos para resolver problemas.

Algunos aspectos dei uso de las matemáticas han cambiado en la última década. La capacidad que tienen las computadoras para procesar grandes paquetes de información ha hecho que la cuantificacíón y el análisis lógico de la información sean posibles en áreas como los negocios, economía, la biología, la medicina, la sociología, etc.

Ya que las matemáticas son una disciplina básica para otras discipiinas y crecen en proporción directa con su utilidad pensamos que el currículo debe ofrecer oportunidades para todos de desarrollar una comprensión de modelos, estructuras y simulaciones matemáticas que sean aplicables a muchas áreas del conocimiento.

Los cambios tecnológicos y la ampliación de las áreas en donde se utilizan las matemáticas han provocado a su vez un crecimiento y un cambio de las mismas matemáticas.

Se afirma que estamos viviendo hoy día una edad de oro en la producción matemática, ya que más de la mitad de todas las matemáticas se han inventado desde la Segunda Guerra Mundial. David y Hersh, (1981)

La nueva tecnología no sólo ha hecho más fáciles ios cálculos y ia elaboración de gráficas, también ha cambiado la naturaleza misma de los problemas que interesan a la matemática y los métodos que usan los matemáticos para investigarlos. Ya que la tecnología está cambiando la matemática y sus usos, creemos que:

en todo momento los estudiantes deben disponer de calculadoras adecuadas;

- en todas las aulas debiera existir un ordenador con fines ilustrativos;
- todos los estudiantes debieran tener acceso a un ordenador para trabajar individualmente y en grupo;
- los estudiantes debieran aprender el manejo del ordenador como herramienta para procesar información y realizar cálculos en ia investigación y resolución de problemas.

Reconocemos sin embargo que el acceso a esta tecnología no garantiza que todos los estudiantes vayan a adquirir una cultura matemática. Las calculadoras y los ordenadores para ios que manejan las matemáticas, ai igual que los procesadores de textos para los escritores, son herramientas que simplifican la tarea que se tiene entre manos, pero que no la resuelven.

Una vez que los estudiantes han experimentado con un problema, el ordenador puede generar cientos o miles de resultados simulados. Es importante que la simulación del ordenador sea posterior a la exploración activa de los estudiantes. Este seguimiento amplía la comprensión de los estudiantes y les proporciona la oportunidad de observar cómo puede depurarse, por ejemplo, el modelo de probabilidad por medio de un mayor número de intentos.

Castro Gutiérrez Frenando, (1993) menciona que la formación de conceptos de probabilidad y la cabal comprensión de algunos teoremas, son procesos laboriosos y de lenta gestación y cita a Santaló, (1998) quien ha desarrollado trabajos apoyando la gestación a través de la simulación. Con esto decimos que la naturaleza de ia probabilidad estimula a que se dé un enfoque sistemático y lógico a la resolución de problemas. A través de la experimentación y ia simulación, los estudiantes deben formular hipótesis, comprobar conjeturas y depurar sus teorías sobre la base de información nueva. La probabilidad puede aplicarse también al anáiisis de datos. Los alumnos pueden usar diagramas y representaciones gráficas para efectuar predicciones: esta actividad refuerza la interpretación que hacen de la información y la posible obtención de información útil adicional.

#### *Objetivos de la matemática para el nuevo milenio*

El año 2000 fue declarado por la Unión Matemática Internacional (UMI) en 1992 como Año Mundial de las Matemáticas (Editorial de la Gaceta de la R. S. M. E-, 2000). Esta declaración fue apoyada por la UNESCO.

La declaración instaba a tres grandes objetivos:

- proclamar los grandes desafíos del siglo XXI.
- Considerar a las matemáticas como claves en el desarrollo del tercer mundo.
- Y cambiar la imagen social de las matemáticas.

Como menciona Phillip A. Grifftths, (2000) al comentar sobre el reto para la comunidad matemática ante el cambio de milenio:

*Propiciar una mayor interacción a iodos los niveies desde la educación básica hasta la práctica profesional y ampliar los canales de comunicación con los estudiantes que en su momento nos han de reemplazar y continuar nuestro trabajo en el siglo XXI.*

*La investigación en matemática debe ser presentada a la sociedad en una imagen más vivida y de su poder para profundizar en nuestro conocimiento(parece que falta) y mejorar nuestra calidad de vida.*

Se debe mantener la interacción entre los matemáticos académicos y los que trabajan en la *industria.*

*Dos objetivos para el nuevo milenio:*

- *1. Ser capaces de mantener la tradicional fortaleza de nuestra investigación básica, que es semillero de nuevas ideas y nuevas aplicaciones.*
- *2. Ampliar nuestro contacto con el mundo que está más allá de la Ciencia*

Por otra parte se comenta en Klausmeier-Goodwin, (1977): La conveniencia de la interacción entre el estudiante y ia computadora ya se viene demostrando y promete avances de gran importancia. A nivel universitario se ha venido utilizando el computador con excelentes resultados como un auxiliar de la enseñanza. Esperamos que quede claro que el computador no puede reemplazar al maestro como ser humano en toda la enseñanza; sin embargo el computador va a ser capaz de manejar algunas partes de un programa total de enseñanza, así como lo hace actualmente con el procesamiento de datos en las investigaciones educativas

Además en los nuevos Programas de estudios del Colegio de Ciencias y Humanidades (1996) se dice que se debe "Auxiliar el proceso educativo con el uso del software adecuado".

#### *Justificación*

La matemática es difícil de aprender y difícil de enseñar. Esta aseveración nos invita a la siguiente reflexión:

Una persona puede tener un nivel muy alto de conocimientos matemáticos, lo cual no implica que podrá enseñar muy bien esos conocimientos, esto lo veíamos, en algunos casos, en la Escuela Superior de Física y Matemáticas, en donde teníamos como profesores a personas con un alto nivel matemático (nos basamos en el promedio obtenido en sus estudios y en comentarios vertidos por sus compañeros de ciases) y sin embargo no eran buenos profesores al tratar de transmitir esos conocimientos. Por otra parte, puede suceder que un profesor que tiene muy buenas metodologías de enseñanza, no tenga buenos conocimientos en matemáticas, por lo cual no podrá transmitir adecuadamente la matemática. En esta parte cabe mencionar a Ruiz Zúñiga Ángel. (1992), cuando hace un análisis sobre la crisis de la reforma de las matemáticas modernas, cuando menciona que no esta claro que hayan sido los matemáticos universitarios ( por más capaces que puedan ser en su campo) los profesionales debían de definir los planes de enseñanza de las matemáticas en la educación básica. Lo deseado es que un profesor debe tener buenos conocimientos matemáticos y a la vez contar con muy buenas metodologías para su enseñanza.

Observo que es necesario incidir en dos puntos para tratar de hacer de la matemática una ciencia más amena y más accesible para los alumnos:

- 1. Capacitar al profesor de matemáticas en cuanto a sus conocimientos matemáticos, al menos en las materias que imparten. ¡Actualizarlo!.
- 2. Motivar e involucrar al profesor de matemática en el uso y elaboración de materiales de apoyo como el paquete de cómputo BINOM, para que pueda dar una clase más accesible y amena para ei alumno.
- Quiero dejar claro que estos dos puntos no resolverán el gran problema que existe en el aprendizaje de la matemática, que es universal, sin embargo tratamos de minimizar el problema hasta donde nos sea posible, ya que también existen otras razones que influyen en el aprendizaje de los alumnos hacía la matemática.
- Nuestro granito de arena consiste en apoyar los cursos de matemáticas con materiales didácticos que son programas de cómputo que reciben el nombre de Software Educativo.
- El software educativo, según Guillermo Cecilia, i 996 es el componente lógico que incorpora los conceptos y metodologías pedagógicas a la utilización del computador, buscando convertirlo en un elemento activo dentro de! proceso de enseñanza-aprendizaje.

Respecto a la variedad o tipos de software educativo tenemos:

- 1. Leccionarios: Estructura la información de manera lineal, mantiene un bajo nivel de interacción con el alumno, y tienen como propósito fundamenta! apoyar a la exposición de un tema por parte del profesor.
- 2. Ejerciíadores: presentan un problema concreto que el alumno debe resolver. No contiene explicaciones sobre la naturaleza del problema. Para su construcción presupone que el alumno o usuario tienen conocimientos básicos previos para resolver dicho problema.
- 3. Sistemas tutoriales: en estos sistemas se mantiene una iteración continua entre el computador y el alumno o usuario. El sistema lleva un registro del estado de avance del usuario en el dominio del tema.
- 4. Sistema tutoriales inteligentes: tienen las mismas características que los anteriores, pero éstos tienen la propiedad de detectar el nivel de conocimiento que tiene el usuario en relación al tema objeto. Esto permite que la exposición del material se personalice, no solo en el punto inicial, sino en las posibles bifurcaciones que contenga.
- 5. Simuladores: una simulación es una representación "fiel" de un proceso real. Estos obedecen a un modelo interno que incluye el mayor número de variables que, en efecto, modulan el comportamiento del sistema real. Este tipo de software educativo convierte al computador en un laboratorio informático.
- 6. Juegos educativos: en todos los tipos de software educativo se presentan aspectos lúdicos que tienden a mantener la atención de! usuario sobre la pantalla. Los juegos educativos tienden a dar información al usuario mientras juega.

Para el desarrollo de software educativo, se menciona que se requiere de un equipo interdiscipiinario cuyos miembros trabajen por un objetivo común: diseñar programas para el aprendizaje en determinados campos del conocimiento, es decir, la obtención de un producto de software pedagógico que permita a la persona en formación reconocer la

importancia de los contenidos e incorporar un valor agregado al proceso, inherente a las características innovadoras del medio que se utiliza.

Este equipo debe estar integrado por :

- Educadores: conocedores del saber disciplinario en que se aplica el producto.
- Pedagogos: capaces de aportar sus conocimientos en torno a una teoría de aprendizaje de apoyo, bien sea conductista o constructivista, es decir, un profesional que conozca la forma en que los estudiantes aprenden.
- Psicólogos: quienes realicen aportes a las teorías del conocimiento y los procesos mentales propios del aprendizaje en las personas.
- Profesionales de sistemas: con habilidades para aplicar tecnologías computacionales al proceso de enseñanza.
- Diseñadores gráficos: que aporten conceptos de manejo de imágenes y colores acorde con su finalidad, así como también, definan algunas características relacionadas con la población a quien está dirigido el producto.

Sin embargo podemos afirmar que se puede empezar a trabajar con los profesores de matemáticas para generar sus propios programas de cómputo y posteriormente darle a esos programas su revisión correspondiente por los expertos ya mencionados.

El objetivo de este trabajo es eí de ofrecer a todos los profesores de matemáticas una metodología que consiste en una herramienta para apoyar sus cursos., en particular e] de Probabilidad, por medio del uso de la computadora.

Para esto se desarrolla el software educativo BINOM, el cual cae en lo que se ha llamado "tutorial inteligente", para probar la hipótesis: "La enseñanza del tema de variable **aleatoria Binomial con apoyo del programa de cómputo BINOM, resulta más eficaz que el método tradicional"**

Con este programa se trata de dar seguimiento y respuesta a las conclusiones y recomendaciones mencionadas por los diferentes expertos en ia enseñanza de la matemática asistida por computadora.

#### **DISTRIBUCIÓN BINOMIAL**

En este capítulo estableceremos los conceptos básicos que nos ayudarán a definir ei concepto de variable aleatoria Binomiai

#### Definición

Un espacio muestra denotado por S es un conjunto que contiene todos los posibles resultados de un fenómeno o experimento aleatorio.

Por ejemplo, el espacio muestra que describe todos los posibles resultados que aparecen en la parte superior de un dado, cuando es lanzado, está dado por:

$$
S = \{1, 2, 3, 4, 5, 6\}
$$

Para el caso de dos monedas lanzadas, el espacio muestra correspondiente a los casos de tener "águila" o "sol", está dado por;

$$
S = \{ (a,a), (a,s) (s,a) (s,s) \}
$$

en donde a = se obtiene águila y s = se obtiene sol.

Si fueran tres monedas se tendrá:

$$
S = \begin{cases} (a, a, a) & (a, a, s) & (a, s, a) & (s, a, a) \\ (s, s, s) & (s, s, a) & (s, a, s) & (a, s, s) \end{cases}
$$

Definición

Una variable aleatoria, denotada por X es una función que va de un espacio muestra S hacia el conjunto de los números reales.

 $X: S \rightarrow \Re$ 

Si el rango de X, denotado por  $R_X$  es un conjunto finito o infinito numerable, decimos que X es una variable aleatoria discreta.

Por ejemplo, en el experimento de lanzar tres monedas, se puede definir la variable aleatoria X como el número de águilas obtenidas, con lo cual se tiene que:

$$
R_X = \{ 0, 1, 2, 3 \}
$$

La probabilidad de que una variable aleatoria X tome un valor de su rango se denotará por

 $P(X = x)$ 

Se define la función de probabilidades de una variable aleatoria  $X$  discreta, denotada por p(x) como sigue:

$$
P(x) = \begin{cases} P(X = x) & \text{si} & x \in R_X \\ 0 & \text{en} & \text{otro caso} \end{cases}
$$

Se cumple que  $\sum_{i=1}^{\infty} p(x_i) = 1$ 

A la pareja de valores ( $x$ ,  $p(x)$ ) se le llama distribución de probabilidades de la variable aleatoria (v.a.) X.

Para el caso de las tres monedas se tendrá como distribución de probabilidades:

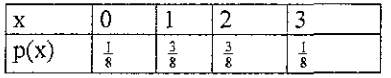

Se define la función de probabilidad acumulada o función de distribución, denotada por F(x) como sigue:

$$
F(x) = P(X \leq x)
$$

Para el caso de las tres monedas que estamos manejando se tiene:

$$
F(x) = \begin{cases} 0 & \text{si} & x < 0 \\ \frac{1}{8} & \text{si} & 0 \le x < 1 \\ \frac{1}{2} & \text{si} & 1 \le x < 2 \\ \frac{7}{8} & \text{si} & 2 \le x < 3 \\ 1 & \text{si} & x \ge 3 \end{cases}
$$

Se puede probar que  $P(a \le X \le b) = F(b) - F(a)$ 

La siguientes relaciones son muy útiles para el cálculo de probabilidades por medio de la función de distribución:

$$
P(X \le x) = F(x)
$$

 $P(X \le x) = P(X \le x_0) = F(x_0)$  en donde  $x_0$  es el valor inmediato inferior a x que toma la variable aleatoria X.

$$
P(X > x) = 1 - P(X \le x) = 1 - F(x)
$$
  
P(X \ge x) = 1 - P(X < x) = 1 - F(x<sub>0</sub>)

El valor esperado o media de una v.a. discreta X, denotada por  $E(X)$  o por  $\mu$  está dada por:

$$
E(X) = \mu = \sum_{i=1}^{\infty} x_i p(x_i)
$$

La variancia o varianza de una variable aleatoria X, denotada por Var(X) o  $\sigma^2$ , está dada por  $\blacksquare$ 

$$
\sigma^2 = \sum_{i=1}^{\infty} (x_i - \mu)^2 p(x_i)
$$

Se puede probar que

$$
\sigma^2 = \sum x_i^2 p(x_i) - \mu^2
$$

A la raíz cuadrada de la variancia se le conoce como desviación estándar y se denota por *a.*

Para el caso de las tres monedas tenemos:

$$
\mu = 0\left(\frac{1}{8}\right) + 1\left(\frac{3}{8}\right) + 2\left(\frac{3}{8}\right) + 3\left(\frac{1}{8}\right) = 1.5
$$
  

$$
\sigma^2 = 0^2\left(\frac{1}{8}\right) + 1^2\left(\frac{3}{8}\right) + 2^2\left(\frac{3}{8}\right) + 3^2\left(\frac{1}{8}\right) - (1.5)^2 = 0.75
$$
  

$$
\sigma = \sqrt{0.75} = 0.87
$$

Definición

Un experimento aleatorio se llama de Bernoulli o Binomial, cuando cumple con las siguientes condiciones:

- 1. El experimento consta de n (número finito) pruebas independientes,
- 2. Cada prueba tiene sóio dos resultados. Éxito o fracaso.
- 3. La probabilidad de éxito en una prueba es p y la de fracaso es  $q = 1-p$ , y se mantienen constante de prueba en prueba.

Al experimento binomial también se le llama ensayos de Bernouíli.

A cada una de las pruebas efectuadas en un experimento Binomial o de Bernoulli se les llama Ensayos de Bernoulli.

Por éxito en un ensayo se entiende el cumplimiento de la variable aleatoria, es decir, si ia variable aleatoria X se define como: número de artículos defectuosos. Un éxito será cuando ei artículo sea defectuoso.

#### Definición

A la variable aleatoria definida en un experimento binomial que representa el número de éxitos en n ensayos de Bernoulli se llama variable aleatoria Binomial o de Bemoulli.

#### Teorema

Si X es una variable aleatoria Binomial y *R\* = {0, 1. 2, ..., n}, con probabilidad de éxito p y de fracaso q, entonces se cumple:

$$
B(k; n, p) = P(X = k) = {n \choose k} p^{k} q^{n-k}, \text{con } k = 0, 1, 2, ..., n
$$

El valor esperado o media de la variable aleatoria Binomial está dada por:

$$
E(X) = \mu = np
$$

La varianza está dada por:

$$
\sigma^2 = npq
$$

La desviación estándar es:

$$
\sigma = \sqrt{npq}
$$

#### Ejemplos

- 1. De una población humana muy grande en donde el 40% es fumador, se seleccionan 25 personas al azar.
	- a) ¿Calcule la probabilidad de que a lo más 10 sean fumadores?
	- b) ¿Calcule ía probabilidad de que más de 7 sean fumadores?
	- c) ¿Si se seleccionan 3 00 personas al azar de dicha población, cuántos de ellos se espera sean fumadores?.

#### SOLUCIÓN

Los incisos a) y b) serán resueltos utilizando los valores de la función acumulada de probabilidad F(x), que se encuentran en tablas como sigue:

Sea X= número de personas fumadoras de las 25 escogidas. X es una variable aleatoria Binomial con parámetros  $n = 25$  y  $p = .40$ 

- a)  $P(X \le 10) = F(10) = 0.5858$
- b)  $P(X > 7) = 1 P(X \le 7) = 1 F(7) = 1 0.1536 = 0.8464$
- c)  $E(X) = 100(0.40) = 40$

Para un experimento Binomiaí en donde eí número de ensayos es muy grande y la probabilidad de éxitos es muy pequeña, y son tales que el producto np es menor que 10 se puede utilizar la distribución de Poisson como una aproximación a la Binomiaí.

Por otra parte se tiene que la distribución Binomiaí se puede aproximar por una distribución continua llama distribución Normal, siendo buena la aproximación para n muy grande y p próxima a 0.5, de tal forma que np>10. Aunque en general cuando n es grande (n  $\geq$  30), se demuestra por eJ teorema llamado Teorema de Límite Central, que por medio de la distribución Normal se puede aproximar cualquier distribución de probabilidad.

#### **CONSTRUCCIÓN DEL PAQUETE DE CÓMPUTO BINOM**

He tenido la experiencia, durante 20 años, de dar el curso de Cibernética y Computación, manejando los lenguajes de alto nivel: Algol, Basic y Turbo Pascal en el CCH Naucalpan. Por esta razón me di a la tarea de elaborar un programa de cómputo en lenguaje Turbo Pascal, que pudiera apoyar el tema de la distribución Binomial, del curso de Estadística y Probabilidad que se imparte en el CCH. La causa principal por la cual me dedique a la elaboración de este programa, se debe a que no existe en el mercado un paquete de cómputo que maneje lo temas de probabilidad de tal manera que pueda ser utilizado para la enseñanza.

La elaboración del programa se realizó en el lenguaje Turbo Pascal, por las siguientes razones:

- 1. Es un lenguaje de cómputo didáctico, es decir, que puede ser aprendido de una manera sencilla y rápida y aún con pocos comandos se pueden lograr buenos programas.
- 2. Los programas elaborados en este lenguaje pueden correr en el ambiente Dos o en Windows en cualquier computadora.
- 3. Sin tener que manejar todos los comandos del lenguaje, es posible construir buenos programas, como es el caso de BPWOM. Esto último se realizó con el fin de mostrar a los profesores que es posible construir sus propios programas de cómputo para apoyar sus clases de matemáticas.

Durante el desarrollo de este programa pude observar que la computadora está limitada cuando trabaja con enteros muy grandes, por lo que es necesario ayudarlas utilizando las herramientas que nos ofrece la matemática.

Por ejemplo, cuando tuve que elaborar la parte del coeficiente binomial:

$$
\binom{n}{k} = \frac{n!}{k! (n-k)!}
$$

me encontré que para valores grandes de n y k la computadora "desbordaba" ias variables enviando la señal de error OVERFLOW. Tratando de corregir esto, maneje varios tipos de variables enteras como son: Extend, Double, etc., y sin embargo para valores más grandes se tenía el mismo error. Consultando con especialistas en lenguaje de programación, me pedían cambiar de lenguaje como el "C", pero no me daban solución alguna a mi problema, con el lenguaje Turbo Pascal.

Con la idea de lograr solucionar este problema, me puse a investigar sobre la manera en que al realizar los cálculos parciales, no se tuvieran cifras muy grandes.

Primero obtuve mediante un desarrollo algebraico una expresión más conveniente, a mis propósitos, obteniéndose la expresión:

$$
\binom{n}{k} = \frac{(n-k+1)(n-k+2)...(n-1)n}{k!}.
$$

lo cual permitió utilizar números enteros más grandes.

Por último utilicé la propiedad asociativa con lo cual se obtuvo la expresión:

 $\binom{n}{k} = \binom{n}{k} \binom{n-1}{k-1} \binom{n-2}{k-2} \cdot \binom{n-k+2}{2} \binom{n-k+1}{1}$ 

la cual me permitió manejar cifras enteras más grandes, cumpliéndose con ella el propósito buscado.

Esta expresión al pasarla al lenguaje Turbo Pascal queda como sigue:

#### For i:=l to k do  $A$ pro: $=$ apro $*(n-k+i)/i$ );

Al continuar construyendo el algoritmo, pude observar que la lógica matemática resulta muy útil para programar, ya que utilizando los conectivos lógicos de manera adecuada podemos hacer que la computadora pueda realizar los cálculos previstos.

Después de tener un avance del programa BINOM, lo sometí a una revisión por parte de los profesores de la academia de matemáticas, con el fin de encontrarle algún error. Este es ei tipo de control que deben de pasar mis programas de cómputo para obtener un programa óptimo.

Quiero hacer la observación que en los libros de programación que utilicé de bibliografía, los programas que ponen de ejemplos, "corrían" cuando se les daba los datos correctamente, sin embargo, en los casos en donde se pedía un número y se introducía por error una letra, los programas se interrumpían, es decir, dejaban de funcionar. Por esta razón me di a la tarea de construir mis programas evitando este tipo de errores y lo logre para el paquete de cómputo BINOM.

El diagrama de flujo para las actividades que se desarrollan en el programa BINOM es el siguiente:

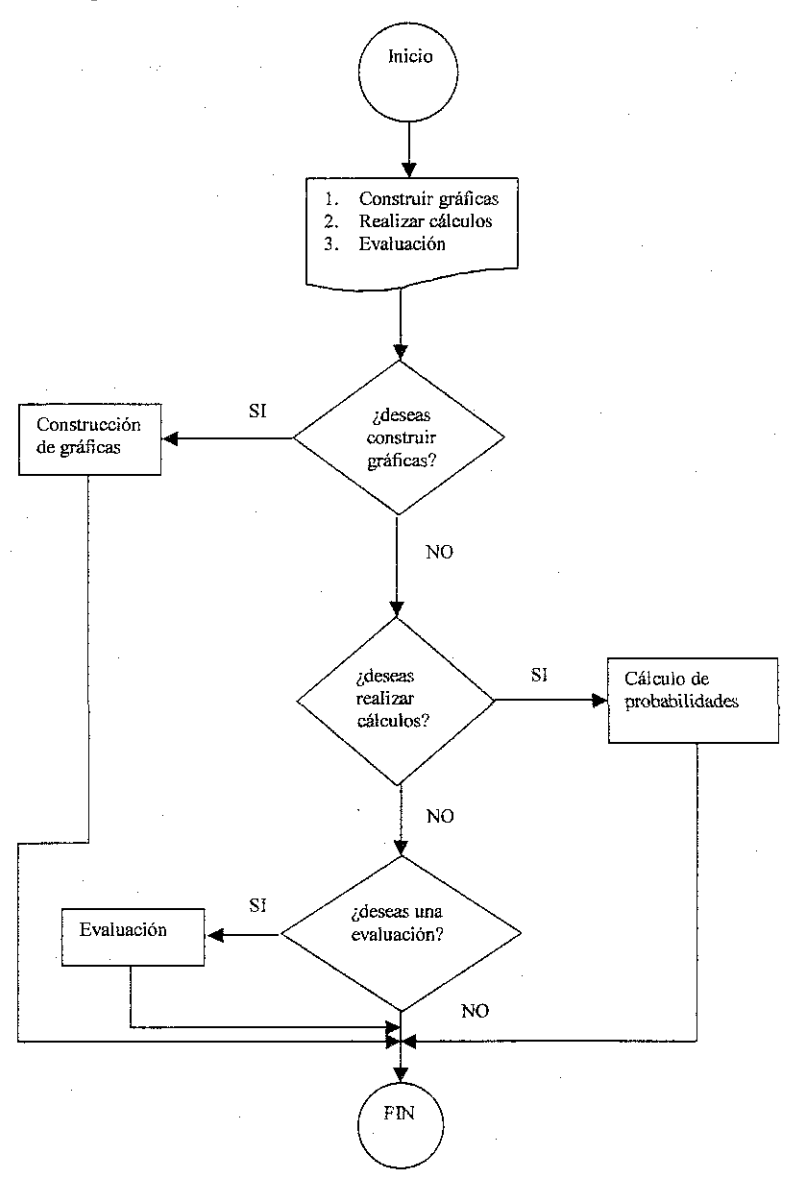

Después de terminar el paquete de cómputo BINOM y hacerlo ejecutable (archivo de extensión .exe), se probó en diferentes computadoras para ver los archivos adicionales que se pudieran necesitar del lenguaje Turbo Pascal, observándose que se necesitaba tener el subdirectorio BP\BGI\ en el directorio raíz C, con todos los archivos del subdirectorio BGI.

Se procedió a enlazarlo con el programa de presentación POWER PO1NT, con el fin de darle una buena presentación, construyéndose además un pequeño tutorial para la enseñanza de los conceptos de la distribución Binomial, agregándose además algunas animaciones elaboradas en los programas de cómputo Animation Shop 3 y el Flash 5 con los cuales se puede manejar la tecnología de multimedia (animación, video y sonido) todo esto con el fin de hacer la enseñanza del tema de ia distribución Binomial más dinámica y amena. El programa de cómputo BINOM "correrá " las veces que sean necesarias dentro dei tutorial mencionado.

Quiero dejar claro que algunas computadoras no podrá correr el tutorial por las limitaciones de las computadoras para los efectos de multimedia, sin embargo el programa BINOM se podrá "correr" de manera independiente en caso necesario. Además es importante mencionar que para utilizar el paquete de cómputo BÍNQM, no se requiere de ningún conocimiento de programación, solamente es necesario seguir las instrucciones que se van dando en el programa.

El programa fuente del programa BINOM se muestra en el apéndice A.

Algunas pantallas de presentación que se enlazan con el programa BINOM, desarrolladas en Power Point, se muestran en el apéndice B

Una "corrida" de] programa BINOM se muestra en las siguientes pantallas:.

#### PANTALLAS GENERADAS EN UNA "CORRIDA" DEL PROGRAMA BINOM

En la primer pantalla (figura 1) se solicita el nombre de! usuario. Después de dar el nombre y J se pasa a Ja siguiente pantalla en donde se muestra un menú a escoger.

DISTRIBUCION DE PROBABILIDAD BINDNIAL Blempenidos al Paquete de Computo BINOM En este paqueto podra **Program** 'ar if an an C realizar calculos de la distribución Binomial asi المستر evaluación del tena Auror

figura 1

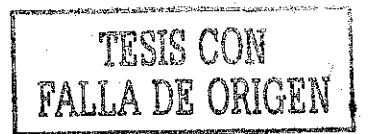

En la figura 2. se muestra la pantalla en donde se dan tres opciones: construcción de gráficas, cálculo de probabilidades y evaluación.

Aurora 21, ividad que Construcc .<br>10h de grafica Calculo de propabilidade Evaluacion

figura 2

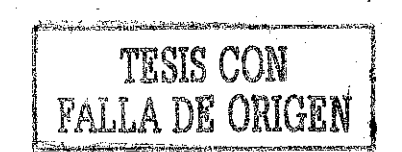

Al seleccionar la opción de construir gráfica, se obtiene la siguiente pantalla, donde se da una probailidad *y* el número de intentos, con los cuales se genera la gráfica correspondiente. Obsérvese que en caso de dar un valor no adecuado el paquete responde con un sonido y un mensaje que nos indica como debe ser el dato solicitado .En el caso de no dar un valor adecuado, el programa seguirá respondiendo con el sonido y el mensaje de error hasta que ei usuario escriba lo correcto.

| CALCULO DE GRAFICAS DE LA DISTINIBUCION BINONIAL  |                          |
|---------------------------------------------------|--------------------------|
|                                                   |                          |
| Aurora                                            |                          |
|                                                   |                          |
| Dane la probabilidad de exitos. 2                 |                          |
|                                                   |                          |
|                                                   |                          |
| Por favor recuerda que p es un número entre D y 1 |                          |
|                                                   |                          |
|                                                   |                          |
|                                                   |                          |
|                                                   |                          |
|                                                   |                          |
|                                                   |                          |
|                                                   |                          |
| Dane el numero de intentos: 16                    |                          |
|                                                   |                          |
|                                                   |                          |
|                                                   |                          |
|                                                   |                          |
|                                                   |                          |
|                                                   |                          |
|                                                   |                          |
|                                                   |                          |
|                                                   | deseas ver otra grafica? |
|                                                   |                          |
|                                                   |                          |
|                                                   | (si/ro)                  |
|                                                   |                          |
|                                                   |                          |
|                                                   |                          |
|                                                   |                          |
|                                                   |                          |
|                                                   |                          |
|                                                   |                          |
|                                                   |                          |
|                                                   |                          |
|                                                   |                          |
|                                                   |                          |
|                                                   |                          |
|                                                   |                          |
|                                                   |                          |
|                                                   |                          |
|                                                   |                          |
|                                                   |                          |
|                                                   |                          |
| Distribución de probabilidad                      |                          |
|                                                   |                          |
|                                                   |                          |
|                                                   |                          |
|                                                   |                          |

figura 3

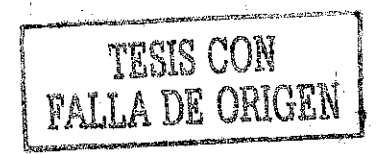

Al decir que no se desea continuar con gráficas, el paquete pregunta si se desea realizar cálculos probabilístico (figura 4).

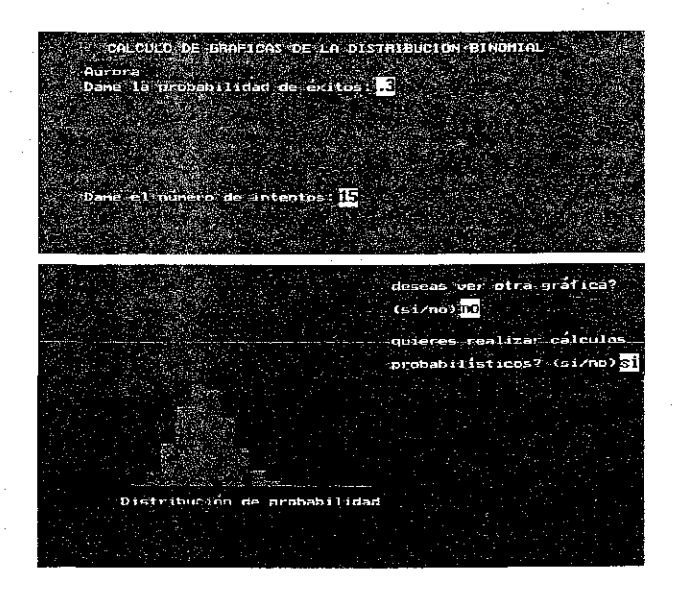

figura 4

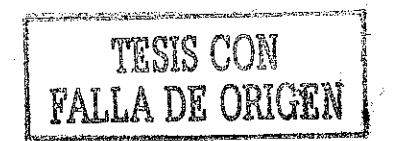

Al decir que si, se pide la probabilidad y el número de intentos como se muestra en la siguiente pantalla (figura 5).

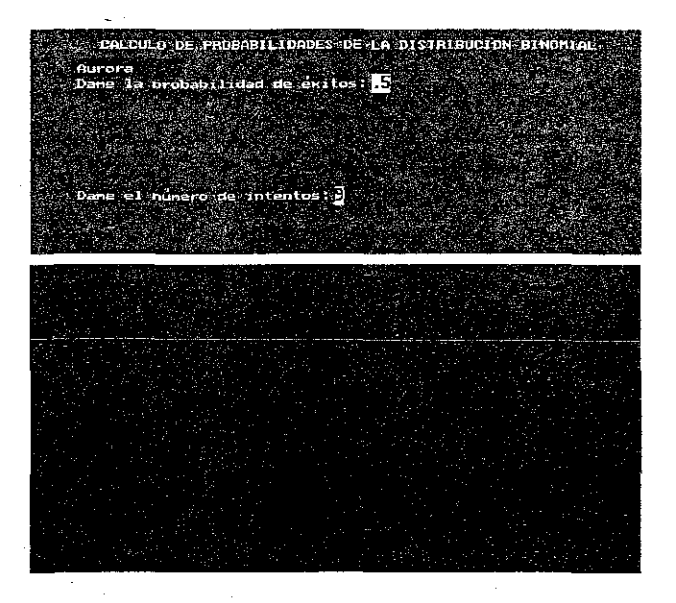

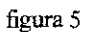

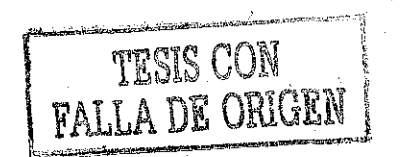

Después de dar los datos aparece un ménu en donde se pide escoger el tipo de probabilidad que se desea calcular, solicitando enseguida el número de éxitos (figura 6).

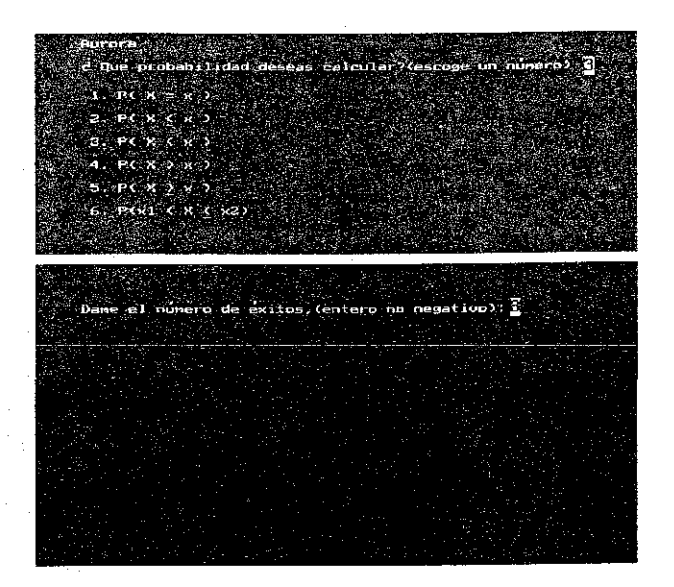

figura 6

**PALLA DE ORIGEN** 

En la siguiente pantalla se muestra el resultado de la probabilidad y se pregunta si se desea continuar con cálculos, (figura 7)

DISTRIBUCION DE PROB ABILIDAD BINOMIAL is er 9805

figura 7

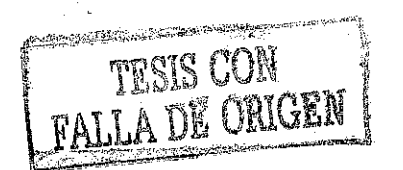

DISTRIBUCION DE PROBREILIDAD BINDMIAL solicitada Æ =10. 980.9 ntinuar con otro calculo?, (responde<br>a evaluacion?(si/no) <mark>Si</mark> ଇ

En caso de decir que no, nos pregunta si deseamos tener una evaluación.(Figura 8.)

figura 8

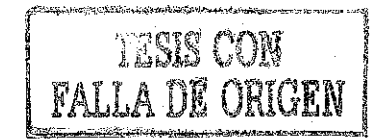

La primer pantalla de evaluación es como sigue. Las demás tienen el mismo formato y se muestran en el apéndice C. (figura 9)

EUGLUADION Aurora Escone el inciso que responde correctamente a la pregunta .<br>Para que valores de n y P la grafica de la distribución Binghiai es sinétrica? .<br>. b) n=20<br>. p=0⊹3  $p = 20$ <br> $p = 0.5$ a) n=20<br>- p=0.1 RESPUESTA: 2 inuy bien<sup>1</sup> ado de la distribución Binomíal esta dado El valor espe  $\omega_{\text{eq}}$  $\overline{a}$ af mp.  $b$ ), npn RESPUESTA: 5 inuy bien! La varianza de la distribución Binomial es: ់ង>់ត a) ma  $\mathbb{R}^2 \times \mathbb{R}^3$  . App ್ಯತಿ ಕೋರ್ RESPUESTA. B ... Inuy bien! 4 Los Intentos en un modelo Binomial son: a) oxclusentes b) continuos c) constantes d) indum art tan ta RESPUESTA: **Tfallaste!** presiona cualquier tecla para continuar

figura 9

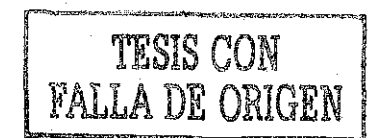

En ei caso de no querer la evaluación se muestra la siguiente pantalla de salida: (figura 10)

DISTRIBUCION DE PROBABILIDAD BINOMIAL probabilidad splicita **ALCOHOL: 1986** mo con otro cálculos aion? (si/na) -na كتنبت .<br>dizaje C cualquier tecla para

figura 10

El programa se puede "correr" las veces que se desee.

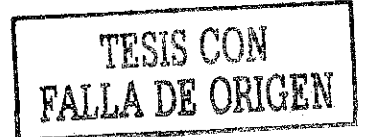

#### **METODOLOGÍA**

En este capítulo se menciona ia manera en que se recopilaron y procesaron los datos, así como la realización de las pruebas estadísticas correspondientes.

Se seleccionaron dos grupos del quinto semestre del curso de Estadística y Probabilidad I del CCH Naucalpan, llamando a uno grupo experimental y al otro grupo de control. El grupo experimental contaba con 29 alumnos y el grupo de control con 21.

Al grupo experimental (grupo 1503) se les enseñó el tema de variable aleatoria Binomiai con ayuda del paquete de cómputo BINOM, lo cual se realizó en el salón 93, que se encuentra en la biblioteca del CCH Naucalpan ( en donde imparten los cursos de Cibernética y Computación) y al grupo de control (grupo 1506) se les enseñó eí tema en la forma tradicional, dos sesiones de dos horas a cada grupo.

Al finalizar la enseñanza del tema de la distribución Binomial, se les aplicó el mismo cuestionario (Apéndice C) a cada uno de los dos grupos mencionados, para lo cual se necesitaron dos horas para cada grupo.

Las calificaciones obtenidas por los alumnos de los dos grupos fueron:

Para el grupo experimental: *2,* 3, 4, 4, 5, 5, 5, 5, 6, 6, 6, 6, 6, 6, 6, 6, 6, 7, 7, 7, 7, 8, 8, 8, 9, 9, 9, 10, 10

Para el grupo de control: 3, 4, 45 4, 5, 5, 5, 5, 5, 5, 5, 6, 6, 6, 6, 6, 7, 7, 7, 7, 8

Se tomó en cuenta que las muestras fueron pequeñas ( $n < 30$ ) como se establece en la Estadística Inferencial.

Como los grupos pertenecen a una misma población, se considera que sus variancias poblacionales son iguales pero desconocidas.

Observamos que la prueba de hipótesis a realizar cae en el caso de "Diferencias de medias para muestras pequeñas, independientes y con variancias poblaciones desconocidas pero iguales ( $\sigma_1^2 = \sigma_2^2$ ), con poblaciones normales". Para este caso, eí estadístico de prueba es

$$
t = \frac{\overline{x}_1 - \overline{x}_2 - (\mu_1 - \mu_2)}{S_p \sqrt{\frac{1}{n_1} + \frac{1}{n_2}}}
$$

que tiene distribución t de Student con  $D = n_1 + n_2 - 2$  grados de libertad siendo la desviación conjunta  $S_p$  como sigue;

$$
s_p = \sqrt{\frac{(n_1 - 1)s_1^2 + (n_2 - 1)s_2^2}{n_1 + n_2 - 2}}
$$

Para probar fa normalidad de las poblaciones donde se obtuvieron las muestras, se utilizará el método de Anderson-Darling, para pruebas de bondad de ajuste.

Este método se describe enseguida:

#### PRUEBA DE ANDERSON-DARLING

1. Se arreglan los valores de la muestra en orden ascendente:

 $x_1 \le x_2 \le ... \le x_n$ 

2. Se calculan los valores estandarizados para y<sub>i</sub> en donde

$$
y_i = \frac{x_i - \overline{x}}{s} \quad \text{para } i = 1, 2, \dots, n
$$

3. Se calculan los valores  $p_i$  para  $i = 1, 2, \dots, n$  donde

$$
p_i = \phi(y_i) = \int_{-\infty}^{y_i} \frac{e^{-t^2}}{\sqrt{2\pi}} dt
$$

4. Se calcula el estadístico de prueba de Anderson-Darling:

$$
A^{2} = -\sum_{i=1}^{n} \left\{ (2i-1) \left[ \ln p_{i} + \ln(1-p_{n+1-i}) \right] / n \right\} - n
$$

M.

5. Se calcula el estadístico modificado

$$
A_n = A^2 (1.0 + 0.75 + 2.25/n^2)
$$

6. Tomando un nivel de significancia de  $\alpha = 5 \%$ , rechazar la hipótesis nula de normalidad si ei valor de A\* excede a 0.752. Este procedimiento es válido para muestras de tamaño n  $\geq 8$ .

El método Anderson-Darling resulta más eficaz que otros métodos como son: el de bondad de ajuste de Kolmogorov-Smimov.
Para evitar el tedioso desarrollo de los cálculos y uso de tablas estadísticas, elaboré el programa de cómputo para aplicar este método.

Con este programa se evita el uso de las tablas de la distribución Normal acumulada, ya que en él se calculan los valores requeridos para cada valor estandarizado de las muestras.

Su código fuente y la "corrida" para los datos obtenidos en los grupos de control y experimental se muestra en el apéndice D.

El método de Anderson-Darling aplicado a las calificaciones obtenidas nos genera las siguientes tablas:

Grupo experimental: Tabla 1

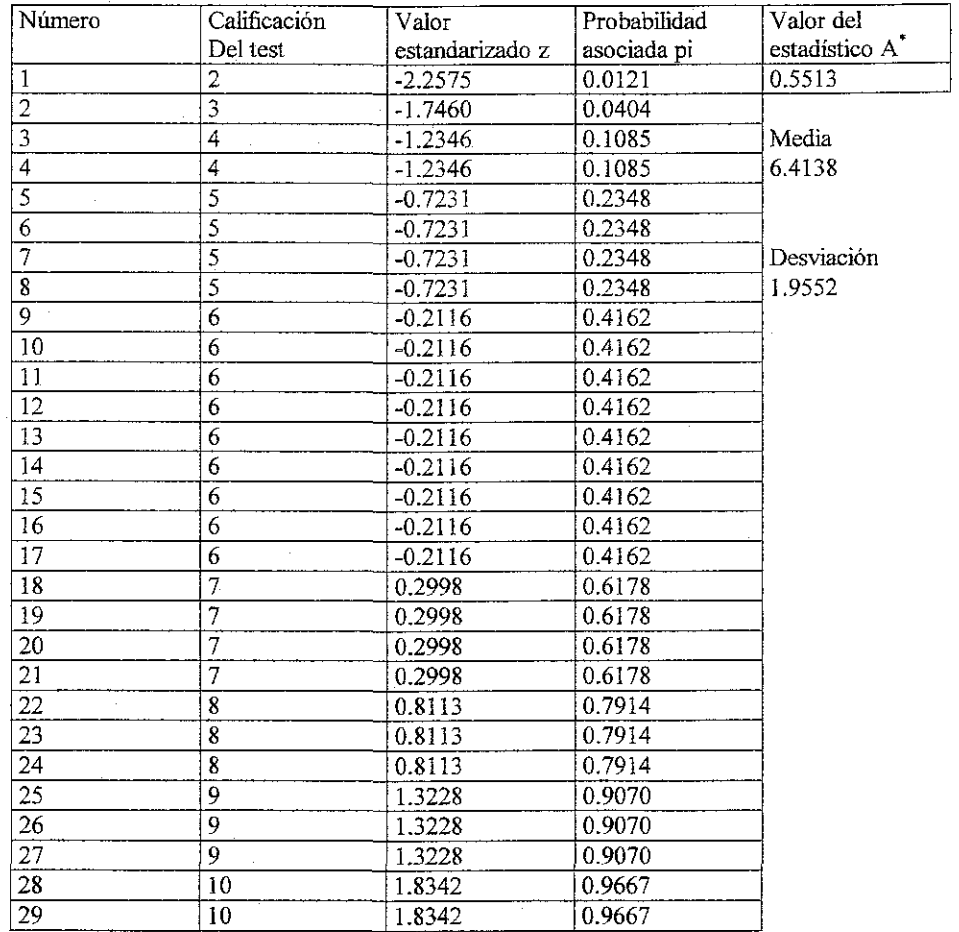

Como A\* < que 0.752 se acepta la hipótesis de normalidad con nivel de significancia de 5% para la población de donde se extrajo la muestra 1.

Grupo de control: Tabla 2

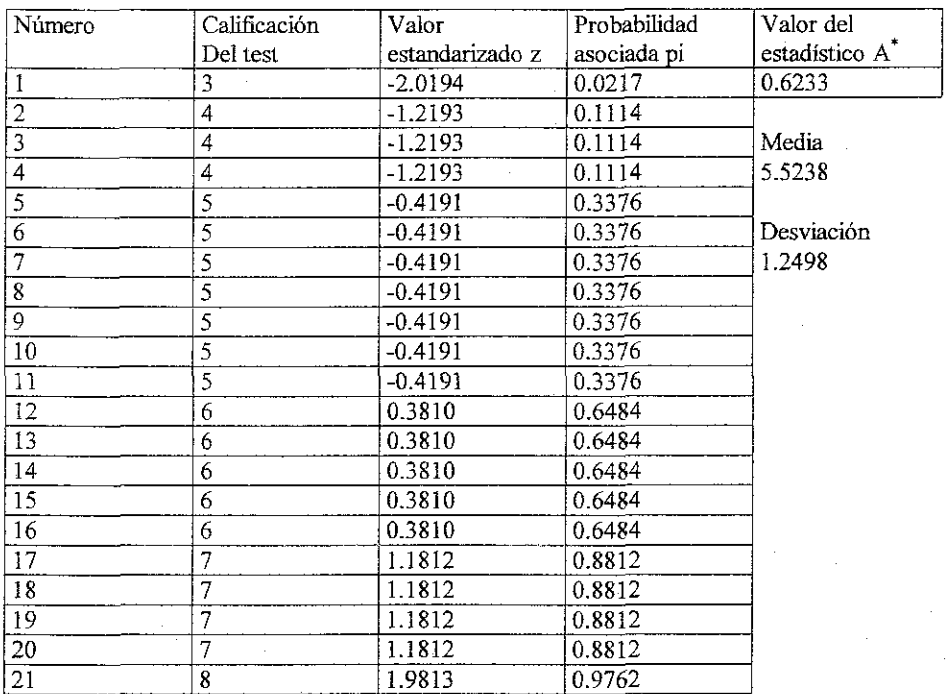

Nuevamente, como el valor A\* < 0.752 se acepta la hipótesis de normalidad para la población de la muestra del grupo de control.

Con estas dos pruebas se cumplen las condiciones exigidas, sobre normalidad, en la prueba de hipótesis para la diferencia entre las dos medias.

Para nuestro problema se quiere probar las hipótesis de que el promedio reai de calificaciones de los alumnos enseñados con el paquete BINOM  $\mu_b$  es mayor que el promedio real de calificaciones de los alumnos enseñados con el método tradicional  $\mu_t$ , contra la hipótesis de que no es así, con lo cual se plantean las hipótesis:

$$
\begin{array}{l} H_{\scriptstyle 0}\!\! \colon \mu_{\scriptstyle b} \!=\! \mu_{\scriptstyle t} \\ H_{\scriptstyle 1}\!\! \colon \mu_{\scriptstyle b} \!\geq\! \mu_{\scriptstyle t} \end{array}
$$

Lo cual es equivalente a probar:

$$
H_o: \mu_b - \mu_t = 0
$$
  
H<sub>1</sub>:  $\mu_b - \mu_t > 0$ 

Lo cual nos dice que la región crítica o de rechazo de *Ho* es unilateral y hacia la derecha como se muestra en la figura:

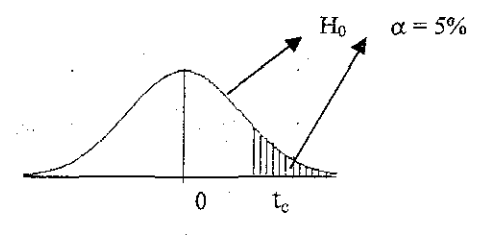

La regla de decisión para esta prueba es:

Aceptar  $H_o$  si  $t \leq t_c$ 

Rechazar  $H_0$  si t >  $t_c$ 

Tomando un nivel de significancia de  $\alpha = 5%$ , se obtiene de las tablas de la distribución t de Student con  $v = n_1 + n_2 - 2 = 48$  grados de libertad, que t<sub>e</sub> = 1.676

Para calcular el valor de t, se calculan primero las medias y variancias muéstrales.

$$
\overline{\chi_i} = 6.4138 \quad S_b = 1.9552 \qquad \overline{\chi_i} = 5.5238 \qquad S_i = 1.2498 \quad n_t = 29 \qquad n_t = 21
$$

Calculando la desviación conjunta $S_p$  tenemos:

$$
S_p = \sqrt{\frac{(28)(1.9552)^2 + (20)(1.2498)^2}{48}} = 1.6973
$$

Calculando el valor de t obtenemos:

$$
t = \frac{6.4138 - 5.5238 - 0}{1.6973\sqrt{\frac{1}{29} + \frac{1}{20}}} = 1.83
$$

33

,2

 $\mathbb{R}^4$ 

Como  $t > t_c$  se rechaza la hipótesis nula, aceptando la hipótesis alternativa, lo cual indica que se acepta que ei promedio alcanzado por la enseñanza con el paquete BINOM es mayor que el promedio obtenido por ia enseñanza tradicional, concluyéndose de esta manera que:

*El uso del paquete BINOM para la enseñanza del tema de la Distribución Binomial es más eficaz que la enseñanza por el método tradicional.*

#### **CONCLUSIONES**

En base a los resultados obtenidos en la prueba de hipótesis estadística y del desarrollo de los programas de cómputo llegamos a las siguientes conclusiones:

- **1. £1 uso del paquete de cómputo BINOM resulta más eficaz para la enseñanza del tema de probabilidad Variable Aleatoria Binomial, que la enseñanza tradicional, por lo que se puede recomendar para ta enseñanza del tópico mencionado a nivel medio superior.**
- 2. Sin tener grandes conocimientos sobre un lenguaje de programación, un profesor podrá elaborar sus propios programas de cómputo para apoyar la enseñanza de la matemática en sus diferentes temas. Para nacer esto una realidad, me propongo impartir cursos y seminarios sobre este tópico.
- 3. El uso de la tecnología computacional nos ofrece ventajas inimaginables para apoyar la enseñanza de la matemática, ya que existen proyectos de investigación al respecto. (Trabajos de maestrías y doctorados)
- 4. El paquete de cómputo BINOM realizado en este trabajo, puede considerarse en su versión 1.0, aceptándose sugerencias para su mejora en posteriores versiones.
- 5. El programa de cómputo para el método de Anderson-Darling, realizado en este trabajo, podrá ser utilizado por los investigadores de la matemática educativa, que así lo deseen.

## CÓDIGO FUENTE DEL PROGRAMA DE COMPUTO BINOM

```
program programa de computo Binom;
{Programa de c¢mputo para realizar grficas, clculos, y una evaluaci¢n
{de la distribución binomial}
{Elaborado por Lie. Ramín Rodríguez Jitn,nez}
uses graph,crt;
var act,x1,x2,k,n,i,f,f1,j,error,e,m,prol,dg;mg:integer;
     prl:array[0..42] of real;
     pro:array[0..42] of integer;
     contar, el, c, x, xs, h, r, l, g, q, calif: integer;
     pcam, p, cf, pr, a, apro, am, amm: extended;
     resp,respl,respf,contesl, contes2, contes3,respeva:string[2];
     contes4, contes5,contes6,contes7, contes8,contes9,conteslO:string[2];
     titulo,acti,ii,allí,aml,amml,xsl,xs2, xs3,wl,cambio:string;
     cambiol,cambio2,cambio3,califf:string;
     w:real;
     nom:string[15];
label salton, cont, contn, finf, nose, rep, sig1, sig2, sig3, fin1, reg1, al;
label a2, a3, correg2, salto, salto1, finya, sigueva, sigueva1;
label cfin,a4,a5,a51,a61,a71,a6,a7,a8,a9,al0,all,al2,fin,regre,reg;
label
previ, regcontar, correg, corregl, siguel, reacti, proba, grafi, procede, evalua;
procedure sonidol;
          begin
       sound(650);
       delay(100); sound(750); delay(100); sound(850); delay(100);
       sound(950); delay(200); sound(650); delay(100); sound(750);
       delay(100); sound(850); delay(100); sound(950); delay(200);
       sound(650); delay(100); sound(750); delay(100); sound(850);
       delay(100); sound(950); delay(200); nosound;end;
procedure sonido2;
          begin
       sound(650);
       delay(100); sound(850); delay(100); sound(950); delay(200);
       sound(650); delay(100); sound(750); delay(100); sound(850);
       sound(650); delay(100); sound(750); delay(100); sound(850);
       delay(100); sound(850); delay(100); sound(950); delay(200);
       sound(650); delay(100); sound(750); delay(100); sound(850);
       sound(650); delay(100); sound(750); delay(100); sound(850);
       sound(650); delay(100); sound(750); delay(100); sound(850);
       sound(650); delay(100); sound(750); delay(100); sound(850);
       sound(650); delay(100); sound(750); delay(100); sound(850);
       sound(650); delay(100); sound(750); delay(100); sound(850);
       delay(100); sound(950); delay(200); nosound;
       end;
```
 $\sim$  pay

```
begin
   clrscr;
   begin
     detectGraph(dg,mg);
     Initgraph(dg,mg,'c:\bp\hgi') ;
     error:=graphresult;
     if error \langle 0 \rangle then
     begin
          writeln('error de graficacion:', grapherrormsg(error));
          writeln('programa abortado...');
          halt;
     end;
     restoreCrtmode;
     clrscr;
     {Elaborado por Lic. Ram¢n Rodr; guez Jim, nez}
     SETGRAPHMODE(MG) ;
     setbkcolor(yellow);
     RECTANGLE(0,O,GETMAXX,GETMAXY);
     setfillstyle{1,red};
     BAR(60,200,580,10);
     setfillstyle(1,blue);
     bar(60,470,580,210);
     TextColor(blue+Blink);
     outtextxy(170,30,'DISTRIBUCION DE PROBABILIDAD BINOMIAL');
     outtextxy(368,72,',');
     outtextxy{150,80,'Bienvenidos al Paquete de Computo BINOM'};
outtextxy(263,112,', ');outtextxy(383,112,', ');outtextxy(493,112, ', ') ;
     outtextxy(100,120, 'En este paquete podras construir graficas y
también');
     outtextxy(183,132,',');outtextxy(375,132,',');
     outtextxy(100,140,'realizar cálculos de la distribución Binomial asi
como');
     outtextxy(100,160,'una evaluación del tema'};
     {setcolor[green);
     settextstyle{x1e(1,0,5)}outtextxy(150,310,'Dame tu nombre');
     gotoxy(36,20);
     textcolor(red);
     readln(nom);
     {goto contn;}
     {agu¡ empieza la selecciín de grficas o eleulos}
     clrscr;
```

```
SETGRAPHMODE(MG);
     setbkcolor(yellow);
     RECTANGLE(0,0,GETMAXX,GETMAXY);
     setfillstyle(1,red);
     BAR(60,200,580,10);
     setfillstyle(1,blue);
     bar(60,470,580,210);
reacti:setfillstyle(l,blue);
     BAR(95,50,190,35);
     outtextxy(100,40,nom);
     outtext{extxy}(203, 62, ', ')outtextxy(113,70,'Escoge el numero de la actividad que deseas
realizar');
     outtextxy(315,87,',');
    outtextxy(378,87,',');
     outtextxy(200,95,' 1. Construcción de gráficas');
     outtextxy(243,117,', ') ;
     outtextxy(200,125,' 2. Calculo de probabilidades');
     outtext{xy}(300,147,'');
     outtextxy(200,155,' 3. Evaluación');
     gotoxy(68,5);textcolor(blue);readln(acti);
   val(acti,act,e);
   if (act=1) or (act=2) or (act=3) then goto procede;
    sonidol;
    outtextxy(174, 160, ', ' ) ;
    outtextxy(100,168,'Dame un numero de la lista');
    goto reacti;
procede:
if act = 1 then titulo:='CALCULO DE GRAFICAS DE LA DISTRIBUCIÓN
BINOMIAL'else
   if act=2 then titulo:='CALCULO DE PROBABILIDADES DE LA DISTRIBUCIÓN
BINOMIAL'
   else titulo:=' EVALUACIÓN';
   if act = 1 then goto grafi else if act = 2 then goto proba else goto
evalua;
proba: respl:='si';
goto cont;
grafi:
cont:clrscr;
     SETGRAPHMODE(MG);
     setbkcolor(yellow);
     RECTANGLE(0,0,GETMAXX,GETMAXY);
     setfillstyle(1,red);
     BAR(60,200,580,10);
     setfillstyle(l,blue);
     bar(60,470,580,210);
     outtextxy(120,20,titulo);
regí:setfillstyle{l,blue);
```

```
BAR(95,50,190,35) ;
     outtextxy(100,40,nom);
     outtextxy(100,53, 'Dame la probabilidad de exitos: ') ;
     outtextxy(293,45,',');
     contar:=0;
   qotoxy(45,4);textcolor(blue);readln(cambio);
   if length(cambio)=1 then goto correg;
   val(cambio,p,e);
   pcam:=frac(p*100);
   if (pcam >=0.01) then goto correg;
   if (p<1) and (p>0) then goto sigl;
correg:
       sonidcl;
       if pcam >= 0.01 then begin outtextxy(100,100,'Disculpa, pero en
este programa estamos trabajando hasta');
       outtextxy(100,120, 'con dos cifras decimales, dame otro
valor');goto regl;end;
       outtextxy(356,72,',');
      outtextxy(100,80, 'Por favor recuerda que p es un numero entre 0 y
1');
   goto regl;
regre:if (r=6) AND (CONTAR=1) THENBEGIN
      outtextxy(173,237,',');
      outtextxy(230,237,', ' ) ;
      outtextxy(302,237,',');
      outtextxy(100,245,'Dame el numero mínimo de éxitos,(xl entero no
negativo): ') ;
   qotoxy(70,16);textcolor(red);readln(cambio3);
   val(cambio3, x, e):
   x1:=x;
   if (x=int(x)) and (x=abs(x)) and (n> x1) then goto sig2;
   sonidol;
   outtextxy(253,267, ', ');outtextxy(397,267, ', ') ;
   outtextxy(100,275, 'Por favor dame un numero adecuado de exitos,');outtextxy(100,295,'debe ser entero no negativo y menor que n ') ;
   goto regre;
   end else
   if (r=6) and (contar=2) then
   begin
   outtextxy(173,317, ',');
   outtextxy(230,317, ', ' ) ;
   outtextxy(302,317,',');
   outtextxy(100,325, 'Dame el numero maximo de exitos, (x2 entero no
negativo): ') ;
   gotoxy(70,21);textcolor(red);readln(cambio3);
   val(cambio3, x, e);
   x2 := x;if (x=int(x)) and (x=abs(x)) and (n>=x^2) and (x1<x^2) then goto sig2;
   sonídol;
   outtextxy(253,357,',');outtextxy(397,357,',');
   outtextxy(100,365, 'Por favor dame un numero adecuado de exitos, ');
   outtextxy(100,3B5,'debe ser entero no negativo, menor o igual que n y
\mathbf{F} ) \mathbf{F}
```

```
outtextxy(100,405,'ademas xl < x2, dame el dato adecuado');
   goto regre;
   end;
   outtextxy(173,237,',');
   outtextxy(245,237,',');
   outtextxy (100, 245, 'Dame el numero de exitos, (entero no negativo): ');
   gotoxy(60,16);textcolor(red);readln(carabio3);
   val(cambio3,x,e);
   if (x=int(x)) and (x=abs(x)) and (n>=x) then goto sig2;
   sonidol;
   outtextxy(253,267,',');outtextxy(397,267,',');
   outtextxy(100,275, 'Por favor dame un numero adecuado de exitos, ');
outtextxy(100,295,'debe ser entero no negativo y menor o igual que n
   goto regre;
sig2:xs:=x;
if (r=6) and (contar=1) then goto previ;
   goto nose;
sig1:outtextxy(173,140, ;',');
   outtextxy(100,148,'Dame el numero de intentos; ') ;
   gotoxy(41,10);textcolor¡blue);readln(cambiol);
   val(cambiol,n,e);
   if n=0 then goto corregl;
   if (n=int(n)) and (n=abs(n)) then goto sig3;
corregí:sonidol;
  outtextxy(100,168,'Dame un valor adecuado de n');
   outtextxy(100,188,'Recuerda que debe ser entero positivo');
   goto sigl;
sig3:if n>40 then goto finl;
      if (respl='si') or (respl='SI') or (respl='s') or (respl='S') then
goto salton else goto salto;
finí:clrscr;
     SETGRAPHMODE (MG) ;
     setbkcolor(yellow);
    RECTANGLE (0, 0, GETMAXX, GETMAXY) ;
     setfillstyle(1,red);
     BAR(60,200,580,10);
     setfillstyle(l,blue);
    bar(60, 470, 580, 210);
      sonidol;
      outtextxy(100
40, '
El valor de n es muy grande');
      outtextxy(357
62, '
,');outtextxy(558,62,',');
      outtextxy(100
70, '
Se recomienda usar la distribución normal C'
aproximación') ;
      outtextxy(197,82,',');outtextxy(318,82,',');
      outtextxy(100
90, '
Esto se podra ver en un capitulo posterior'
      outtextxy(100
130,
'Tome un valor de n menor o igual que 40') ;
      if (respl^'si
(respl='SI') or (respl='s') or (respl='S') thengoto finya;
goto saltol;
salto:if (p>=0.01) and (p<0.1) then p:=p*10;
```

```
for k := 0 to n do
      begin
      apro:=1;
      if (n=k) or (k=0) then goto a51;
    if (n=k+1) or (k=1) then goto a61;
      for i := 1 to k do
        apro:=apro*( (n-k+i) / i);a51:
       cf:=apro:goto a71:
a61:cf:=n:
a71:pr1[k]:=cf*exp(k*ln(p))*exp((n-k)*ln(1-p));end:
      m: = 0:for i:=0 to n do
         begin
         outtextxy(213,402,',');
         outtextxv(100,410,' Distribucion de probabilidad ');
         if (i/2) = int(i/2) then setfillstyle(1, brown) else
setfillstyle(1, eqagreen);
         if n>8 then j:=round(200/n) else j:=10;
         if n>8 then pr1[i]:=pr1[i]*400 else pr1[i]:=pr1[i]*100;
         \text{proj}(i): = trunc (prl[i] );
         if n>8 then BAR(140+m, 400, 139+m+i, 400-PRO[i]) else
         BAR(200+m, 400, 199+m+j, 400-PRO[i]);
          m := m + i:
        end:
saltol: qotoxy(54,16); textcolor(red);
       outtextxy(510,217,',');
       outtextxy(365,225,'deseas ver otra grafica?');
       outtextxy(365,245,'(si/no)');
        readln(resp);if (resp='si') or (resp='SI') or (resp='s') or (resp='S') then
goto cont:
        if (resp='no') or (resp='NO') or (resp='n') or (resp='N') then
goto siquel;
        goto saltol:
siguel: titulo:='CALCULO DE PROBABILIDADES DE LA DISTRIBUCION BINOMIAL';
       outtextxy(510,264,',');
        outtextxy(365.272, auteres realizar calculos ');
        outtextxy(429,285,',');
        outtextxy(365,292,'probabilisticos? (si/no)');
        gotoxy(71, 19); textcolor(red);
        readln(respl);
        if (respl='si') or (respl='SI') or (respl='s') or (respl='S')
then goto cont;
        if (respl='no') or (resp1='NO') or (resp1='n') or (resp1='N')then goto sigueva;
        goto siguel;
sigueva: outtextxy(365, 319, 'deseas una evaluacion?');
        outtext{extxy}(365, 342, '(\text{si/no})');qotoxy(55,22); textcolor(red);
        readln(respeva);
        if (respeva='si') or (respeva='SI') or (respeva='s') or
(respeva='S') then goto evalua;
```
 $41$ 

 $\mathbb{C}^{\mathbb{Z}}$  ).

```
if (respeva='no') or (respeva='NO') or (respeva='n') or
(respeva="N') then goto fin;
        goto sigueva;
saltón:clrscr;
     SETGRAPHMODE(MG);
     setbkcolor(yellow);
     RECTANGLE(0,0,GETMAXX,GETMAXY);
     setfillstyle(1, red);
     BAR{60,200,580,10);
     setfillstyle(1,blue);
     bar(60,470,580,210);
rep:setfillstyle(l,brown);
   BAR(90,25,190,12) ;
    outtextxy(103,26,'.');outtextxy(103,29,'.');
    outtextxy(103,31,'.');outtextxy(135,27,','); outtextxy(478,27,',');
    outtextxy(100,15,nom);
   outtextxy(101,35,'c Que probabilidad deseas calcular?(escoge un
numero) ') ;
   outtext{xy}(100, 60, ' 1. P(X = x)');outtextxy(100,80,' 2. P( X < x )');
   outtextxy(172,86,'-');
   outtextxy(100,100,' 3. P(X < x)');
   outtextxy(100,120,' 4. P(X > X)');
   outtextxy(100,140,' 5. P(X > X)');
   outtextxy(172,146,'-');
   outtextxy(100,160,' 6. P(xl < X < x2)'};
   outtextxy[204,166, '-') ;
regcontar:contar:=contar+l;
   if (r=6) and (contar=2) then goto regre;
   gotoxy(68,3);textcolor(blue) ;
   readln(cambio2);
   val(cambio2,r,e);
   a:=0;if r=0 then goto correg2;
   if (r=1) or (r=2) or (r=3) or (r=4) or (r=5) or (r=6) then goto regre;
correg2:sonidol;
   outtextxy(174,172,',');outtextxy(100,180,'Dame un numero de la
lista');
   contar:=0;
   goto rep;
fin:
nose: clrscr;
     SETGRAPHMODE(MG);
    setbkcolor(yellow);
    RECTANGLE(0,0,GETMAXX,GETMAXY);
     setfillstyle(1,red);
     BAR(60,200,580,10) ;
     setfillstyle(1,blue);
     bar(60, 470, 580, 210) ;
```

```
outtextxy(170,30,'DISTRIBUCIÓN DE PROBABILIDAD BINOMIAL');
   if (respl='no') or (respl='NO') or (respl='n') or (respl='N') then
goto contn;
   writeln;
   textColor(10);
   setfillstyle(1,brown);
   BAR(90,70,190,57);
   outtextxy(100,60,nom);
   outtextxy(100,80,'La probabilidad solicitada es: ') ;
previ:a:=0;
   if r=l then goto al;
   if (r=2) or (r=4) then goto a2;
   if (r=3) or (r=5) then goto a3;
   if r=6 then goto a2;
a1:h:=x;
   goto a4;
a2: h:=0:goto a4;
a3:x:=x-l;
   h: =0:
a4 : for l:=x dovmto h do
      begin
      apro:=l;
      if (n=x) or (x=0) then goto a5;
      if (n=x+1) or (x=1) then goto a6:
      q:=-x+1;q:=-x;for i:=l to x do
             \arccan z = \arctan z + \ln z + i \ln z;
35: cf:=apro;
      goto a7;
a6: cf:=n;<br>a7: x:=x-1
      x := x-1;pr:=cf*exp(1*ln(p))*exp((n-1)*ln(1-p));a:=a+pr;
      if (r=6) and (contar=1) then begin am:=a;
str(xs,xs2);str(am:1:4,aml); end;
      if (r=6) and (contar=2) then begin
amm:=a; str(amm: 1:4,amm1); str(xs, xs3); end;str(a:l:4,alll) ;
      str(xs,xsl) ;
      end;
      if (r=6) and (contr=1) then goto regcontar;
       if (r=6) and (contr=2) then begin a:=amm-am;str(a:1:4,all1);end;
      qotoxy(17,10);
      if (r=1) or (r=2) or (r=3) or (r=4) or (r=5) or (r=6) then goto a8
else goto rep;
      a:=1-a;str(a:l:4,alll) ;
      str(xs,xsl);
a8: if r=l then begin
      outtextxy(100,120,'P(X =');
      outtextxy(155,120,xsl);
```

```
outtextxv(167,120,' ) = ' ;
      outtextxy(203,120,allí) end else goto a9;
      goto finya;
a9: if r=2 then begin
      outtextxy(100,120,'P(X < ');
      outtextxy(140,126,'-');
      outtextxy(155,120,xsl);
      outtextxy(167,120, ' ) = ');
      outtextxy(203,120, all1) end else goto al0;
      goto finya;
alO: if r=3 then begin
      outtextxy[100,120,'P( X <');
      outtextxy(155,120,xsl);
      outtext{txy}(167, 120, ' ) =');
      outtextxy(203,120, all1) end else goto all;
      goto finya;
all: if r=4 then begin
      a:=-1-a;str(a:l:4,alll) ;
      outtextxy(100,120,'P( X >');
      outtextxv(155, 120, xs1);outtext{ty}(167,120.') = ';
      outtextxy(203,120,all1) end else goto al2;
      goto finya;
al2: if r=6 then begin
      outtextxy(100,120,'P( ') ;
      outtextxy(125,120,xs2);
      outtextxy(14b,120,'< X ') ;
      outtext{txy}(170, 120, ' < 'outtextxy(178,126,'-');
      outtextxy(200,120,xs3);
      outtext{zy}(220,120,')= ';
      outtextxy(240,120,all1) end else begin
      a: =1-a;str(a:l:4,alll) ;
      outtextxy(100,120, 'P(X > ');outtext{txy}(140, 126, '--');
      outtextxy(155,120,xsl);
      outtext{txy}(167, 120, ' ) = ';
      outtext{extxy}(203,120,a111); end;
finya:gotoxy(69,17);
      textcolor(red);
      contar:=0;
      outtextxy(335, 252, ', ') ;
outtextx/(103, 251, '.''); outtextxy(103, 254, '.''); outtextxy(103, 256, '.'');
      outtextxy(101,260,'c Deseas continuar con otro calculo?, (responde
si/no) ');
      {outtextxy(101,280,aml);
      outtextxy(101,300,amml);}
      readln(respf);
      if (respf='si') or (respf='SI') or (respf=ls') or (respf='S') then
goto cont;
      if (respf='no') or (respf='N0') or (respf='n') or (respf='N') then
goto sigueval;
```

```
sigueval:outtextxy(103,268,'.');outtextxy(103,271,<sup>'</sup>.');outtextxy(103,273,<br>'.');
          outtextxy(101,277,'c Deseas una evaluación?1);
        outtextxy(295,277, ' (si/no) ') ;
        gotoxy(46,18);textcolor[red(red);readln(respeva);
        if (respeva='si') or (respeva='SI') or (respeva='s') or
(respeva='S') then goto evalua;
        if (respeva='no') or (respeva='NO') or (respeva='n') or
(respeva='N') then goto contn;
      goto sigueval;
      goto finya;
contn:setfillstyle(1,brown);
      BAR(90,380,430,350);
      outtextxy[245,352, ', ' ) ; outtextxy(302, 352, ' , ') ;
outtextxy(372,352,', ') ;
      textcolor(green);
      setfillstyle(1, red);
     BAR(90,310,190,297) ;
      outtextxy(100,300,nom);
      outtextxy(100,320,'Espero que este paquete haya apoyado tu
aprendizaje');
      outtextxy(100,360,'Realizado Por: Ramon Rodriguez Jimenez');
      outtextxy{100,400,'presiona cualquier tecla para salir');
      readkey;
      goto finf;
evalua:clrscr;
     SETGRAPHMODE(MG);
     setbkcolor(yellow);
     RECTANGLE(0,0,GETMAXX,GETMAXY);
     setfillstyle(l,blue);
     BAR(50,470,590,10) ;
     {setfillstyle(l,blue);
     bar(60, 470, 580, 210);}
     outtextxy(120,20,titulo);
     setfillstyle(1, brown);
     BñR(95,50,190,35);
     outtextxy(100,40,nom);
     calif:=0;
     outtextxy(100,60,'Escoge el inciso que responde correctamente a la
pregunta');
     outtextxy(182,72,',');outtextxy(375,72,',');outtextxy(550,72,',');
     outtextxy(100,80,'1. Para que valores de n y p la grafica de la
distribucion');
     outtextxy{264,87,',');
     outtextxy(142,95,'Binomial es simetrica?');<br>outtextxy(120,115,'a) n=20 b) n=20outtextxy(120,115,'a) n=20 b) n=20<br>outtextxy(120,125,' p=0.1 p=0.3outtextxy(120,125, p=0.1gotoxy(27,10);
     textcolor(green);
                                                    c) n=20p=0.5d) n=20
                                                                     p=0.7');
```

```
outtextxv(120.147.'RESPUESTA: ');
     readln(contesl);
     if (contesl='c') or (contesl='C) then
        begin
        calif:=calif+l;
    outtextx/(250.147.'':');outtextxy(250,145,'.');outtextxy(250,139,'.');
     outtextxy(250,147,' muy bien!');
       sonido2;
       end
     else outtextxy(250,147,' fallaste!');
    outtextxy(250,147, ':'); outtextxy(250,145,'.'); outtextxy(250,139,'.');
     outtextxy(397,162,',');
     outtextxy(100,170,'2. El valor esperado de la distribución Binomial
esta dado');
     outtextxy(122,185,'por:');
     outtextxy(120,200,'a) np b) npq c) q d) p ');
     outtextxy(120,227,'RESPUESTA: ') ;
     gotoxy(27,15);
     textcolor(green);
     readln[contes2);
     if (contes2='a') or (contes2='A') then
        begin
        calif:=calif+l;
    outtext(x)(250,227,';');outtext(y(250,225,'.^');outtext(y(250,219,'.^'));outtextxv(250,227, ' muy bien!');
     sonido2;
     end
   else outtextxy(250,227,' fallaste!'};
    outtextxy(250,227,':');outtextxy(250,225, '.')/outtextxy(250,219,' . ' );
     outtextxy(350,242,', ') ;
     outtextxy(100,250,'3. La varianza de la distribución Binomial es:');<br>outtextxy(120,265,'a) np b) npq c) q d) p ');
     outtextxy(120,265,'a) np b) npq c) q d) p ');
     gotoxy{27,19);
     textcolor(green);
     outtextxy(120,292,'RESPUESTA: ') ;
     readln(contes3);
     if (contes3='b') or (contes3='B') then
        begin
        calif:=calif+l;
    outtextxy(250,292,':'];outtextxy(250, 290, '.');outtextxy(250,284,' . ') ;
     outtextxy(250,292,' muy bien!');
     sonido2;
      end
     else outtextxy(250,292,' fallaste!');
    outtextxy(250,292, ':'); outtextxy(250, 290, '.'); outtextxy(250, 284, '.');
     outtextxy(100,322,'4. Los intentos en un modelo Binomial son:');
     outtextxy(120,337,'a) excluyentes b) continuos o) constantes
d)independientes');
     qotoxy(27,24);textcolor(green) ;
     outtextxy(120,374, 'RESPUESTA: ') ;
     readln(contes4) ;
     if (contes4='d') or (contes4='D') then
        begin
        calif:=calif+l;
```

```
outtextx/250,374. ': ); outtextxy(250, 372, '. '); outtextxy(250, 364, '. ');
     outtextxy(250,374,' muy bien!');
     sonido2;
     end
     else outtextxy(250,374,' fallaste!');
    outtextx(250.374. '::') : outtextx(250.372. '.) : outtextx(x(250.364. '.)')outtextxy(120,400,'presiona cualquier tecla para continuar');
     readkey;
     clrscr;
     SETGRAPHMODE(MG):
     setbkcolor(yellow);
     RECTANGLE(0, 0, GETMAXX, GETMAXY);setfillstyle(1,blue);
     BAR(50,470,590,10);
     outtextxy(100,80,'5. La probabilidad en los intentos de un modelo
binomial es:'};
     outtextxy(120,95,'a) excluyente b) continuo c) constante
d)independiente');
     gotoxy(27,8);
     textcolor(green);
     outtextxy(120,117,'RESPUESTA: ') ;
     readln(contesS);
     if (constants5='c') or (contents5='C') then
        begin
        calif:=calif+l;
    outtextxy(250,117, ' :');outtextxy(250, 115,'.');outtextxy(250,109,'.')
     outtextxy(250,117,' muy bien!');
     sonido2;
     end
     else outtextxy(250,117,' fallaste!');
    outtextxy(250,117,':');outtextxy(250,115,'.');outtextxy(250,109,'.')
     outtextxy(100,155,'6. La variable Binomial toma los valores de:');
     outtextxy(120,185,'a) 1 a n b) 0 a n c) 1.a infinito d) 0 a
infinito');
     outtextxy{120,212,'RESPUESTA: ') ;
     gotoxy(27,14);
     textcolor(green);
     readln(contes6);
     if (contes6='br) or (contes6=1B') then
        begin
        calif:=calif+l;
    outtextxy(250,212,':');outtextxy(250,210,'.');outtextxy(250,204,'.'),
     outtextxy(250,212,' muy bien!');
     sonido2;
     end
     else outtextxy(250,212,' fallaste!');
    outtextxy(250, 212, '':'); outtextxy(250, 210, '.'); outtextxy(250, 204, '.');
     outtextxy(100,235,'7. La variable aleatoria Binomial, en n intentos
que son');
     outtextxy(100,245,' independientes, se define como:1);
    outtextxy(153,252,',');outtextxy(257,252,',');outtextxy(498,252,',');
     outtextxy(120,260,'a) numero de b) numero de c) tiempo d)
numero de');
```

```
outtextxy(120,270,' intentos exitos transcurrido
eventos');
     gotoxy(27,19);
     textcolor(green);
     outtextxy(120,292,'RESPUESTA: ') ;
     readln(contes3);
     if (contes3='b') or (contes3='B') then
        begin
        calif:=calif+l;
    outtextxy(250, 292, ':'); outtextxy(250, 290, '.'); outtextxy(250, 284, '.');
     outtextxy(250,292,' muy bien!');
     sonido2;
     end
     else outtextxy(250,292,' fallaste!');
    outtextxy(250,292,':');outtextxy(250,290,'.');outtextxy(250,284,'.');
     outtextxy(100,320,'8. La variable aleatoria Binomial es una variable
aleatoria: ') ;
     outtextxy(120,345,'a) discreta b) continua c) discontinua d)
constante');
     gotoxy(27,24);
     textcolor(green);
     outtextxy(120,372, 'RESPUESTA: ') ;
     readln(contes4);
     if (contes4 = 'a') or (contes4 = 'A') then
        begin
        calif:=calif+l;
    outtextxy(250,372,':');outtextxy(250,370,'.');outtextxy(250,364,'.';;
     outtextxy(250,372, ' muy bien!');
     sonido2;
     end
     else outtextxy(250,372, ' fallaste!');
    outtextxy(250,372,':');outtextxy(250,370,'.');outtextxy(250,364,'.');
     outtextxy(120,395,'presiona cualquier tecla para continuar');
     readkey;
     clrscr;
     SETGRAPHMODE(MG);
     setbkcolor(yellow);
     RECTANGLE(0, 0, GETMAXX, GETMAXY);
     setfillstyle(l,blue);
     BAR(50,470,590, 10) ;
     outtextxy(510,72, ' , ') ;
     outtextxy(371,76,'-');
     outtextxy(100,80,'9. Para n muy grande y p muy pequeno, la
distribución');
     outtextxy(485,82, ',');
     outtextxy(100,90,' Binomial se puede aproximar por la
distribución:');
     outtextxy(180,102,',');outtextxy(417,102, ', ') ;
     outtextxy(120,110,'a) Geométrica b) Poisson c) Hipergeometrica
d)Exponencial');
     gotoxy(27,9);
     textcolor(green);
     outtextxy(120,132, 'RESPUESTA; ' ) ;
     readln(contes5) ;
```

```
aproximar por la distribución:');
     if (contes5='b') or (contes5='B') then
        begin
        calif:=calif+l;
    outtextxy(250,132,':');outtextxy(250,130,'.');outtextxy(250,124,'.');
     outtextxy(250,132,' muy bien!');
     sonido2;
     end
     else outtextxy(250,132,' fallaste!');
outtextxy(250,132,':');outtextxy(250,130,'.');outtextxy(250,124,'.');
     outtextxy(385,162,',');
     outtextxy (100, 170, '10. Para n muy grande la distribucion Binomial se
puede ') ;
     outtextxy(350,172,',');
     outtext{v}(100,180,'')outtextxy(180,192,',');
     outtextxy(120,200,'a) Geométrica b) Exponencial c) Uniforme d)
Normal');
     outtextxy(120,227,'RESPUESTA: ') ;
     gotoxy(27,15);
     textcolor(green);
     readln(contes6);
     if (contes6='d') or (contes6='D1) then
        begin
        calif:=calif+l;
    outtextxy(250,227,':');outtextxy(250,225,'.');outtextxy(250,219,'.');
     outtextxy(250,227,' muy bien!');
     sonido2;
     end
     else outtextxy(250,227,' fallaste!');
    outtextxy(250,227, ':');outtextxy(250,225,'.');outtextxy(250,219,'.');
     setfillstyle(l,brown);
     BAR(150,330,450,300);
     outtext{txy}(170,310,nom);outtextxy(335,302,',');
     outtextxy(230,310, tu calificación es: ');
     str(calif:2,califf);
     outtextxy(420,310,califf);
     outtextxy(100,400, 'presiona cualquier tecla para continuar');
     readkey;
     clrscr;
     SETGRAPHMODE(MG);
    setbkcolor(yellow);
     RECTANGLE(0,0,GETMAXX,GETMAXY);
     setfillstyle(1, red);
     BAR(60,200,580,10);
     setfillstyle(1,blue);
     bar(60,470,580,210);
   outtextxy(170,30,'DISTRIBUCIÓN DE PROBABILIDAD BINOMIAL');
     goto contn;
     readln;
finf:CLOSEGRAPH;
     end;
     END.
```
## ALGUNAS PANTALLAS DE PRESENTACIÓN USADAS CON EL PAQUETE DE **CÓMPUTO BINOM**

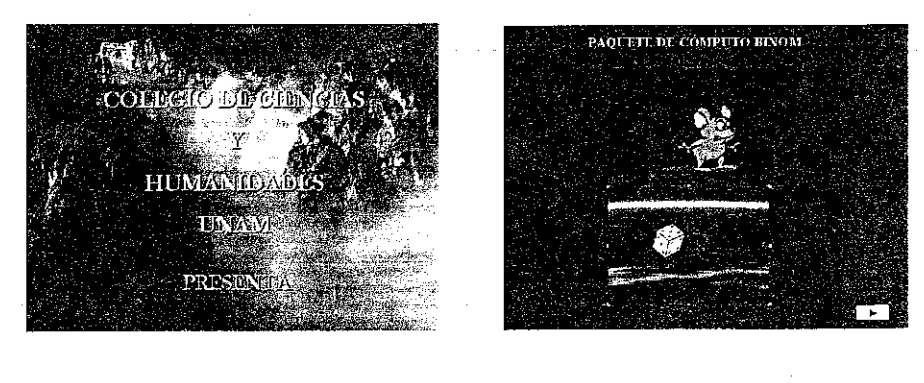

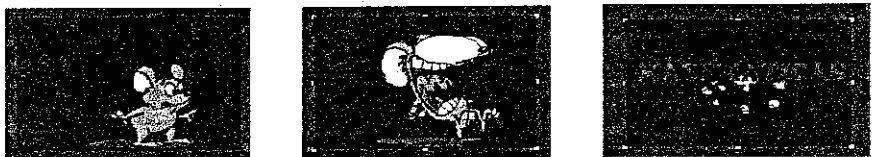

# **VARIABLE ALEATORIA BINOMIAL**

#### Definición

Un espacio muestra, denotado por S es un conjunto que contiene todos. los posibles resultados de un fenómeno o experimento aleatorio.

Por ejemplo, el espacio muestra que describe todos los posibles resultados<br>que aparecen en la parte superior de una moneda, cuando es lanzada es:

# $s = \{(a, a), (a, s), (s, a), (s, s)\}$

Donde a = se obtiene "águila" y s = se obtiene "sol"

Si fueran tres monedas se tendría:

 $S = \begin{bmatrix} (a, a, a) & (a, a, s) & (a, s, a) & (s, a, a) \\ (s, s, s) & (s, s, a) & (s, a, s) & (a, s, s) \end{bmatrix}$ 

**TESIS CON FALLA DE ORIGEN** 

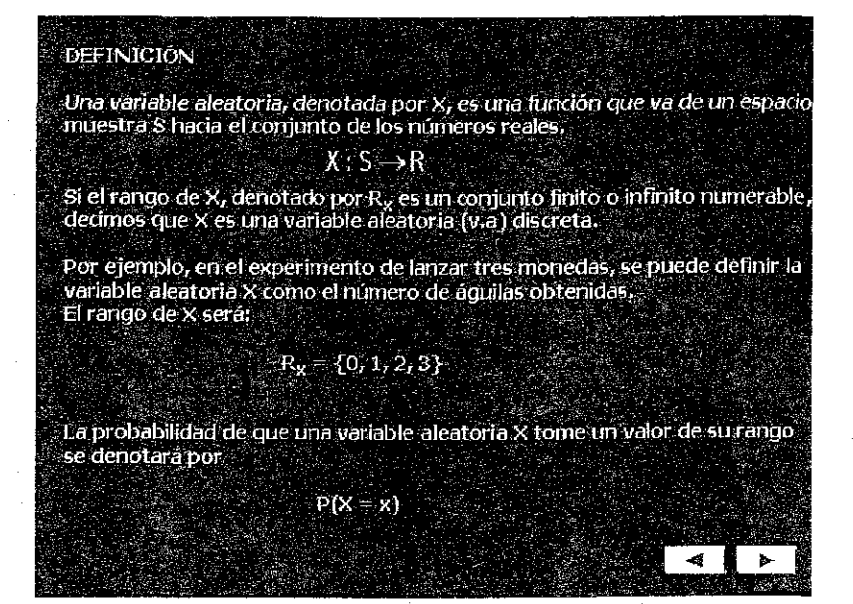

En esta última pantalla el icono (la computadora) permite el enlace con el programa de computo BINOM.

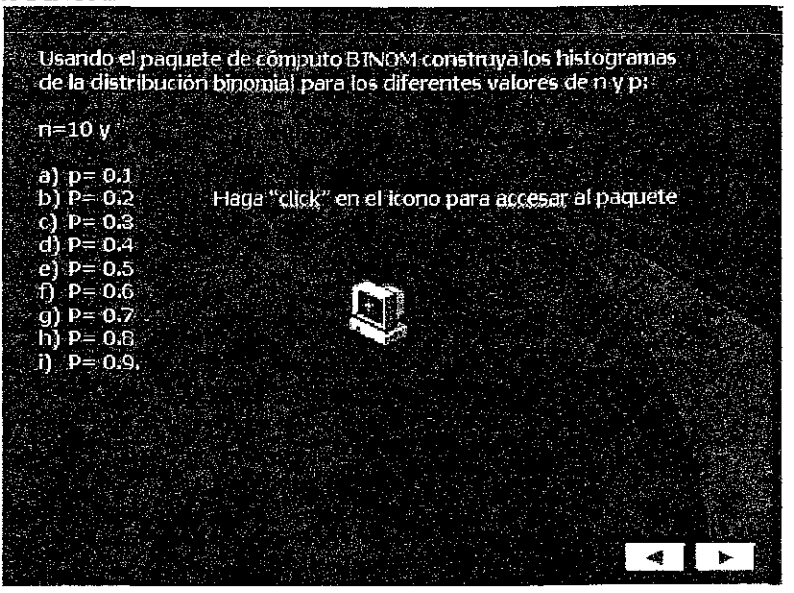

TESIS CON<br>FALLA DE ORIGEN

## **CUESTIONARIO DE LA DISTRIBUCIÓN BINOMIAL**

## Selecciona el inciso correcto

1. Para que valores de n y p la gráfica de la distribución Binomial es simétrica a)  $n=20$  b)  $n=20$ c) n=20 d) n=20  $p=0.1$   $p=0.3$ p=0.5  $p=0.7$ respuesta ( ) 2. El vaior esperado de la distribución Binomial está dado por: a) np b) npq c) q d) p respuesta () 3. La varianza de la distribución Binomial es: a) np b) npq c) q d) p respuesta () 4. Los intentos en un modelo Binomial son: a) excluyentes b) continuos c) constantes d)independientes respuesta () 5. La probabilidad en los intentos de un modelo binomial es: a) Excluyente b) continuo c) constante d)independiente respuesta () 6. La variable Binoraiaí toma ios valores de: a) 1 a n b) 0 a n c) 1 a infinito d) 0 a infinito respuesta () 7. La variable aleatoria Binomial, en n intentos que son independientes, se define como: a) número de b) número de c) tiempo d)número de intentos éxitos transcurrido eventos respuesta () 8. La variable aleatoria Binomial es una variable aleatoria: b) continua c)discontinua a) discreta d) constante a) discreta b) continua c)discontinua d) constante respuesta ( )

9. Para n muy grande y p muy pequeño, la distribución Binomial se puede aproximar por la distribución:<br>a) Geométrica b) Poisson

c) Hipergeométrica d) Exponencial

respuesta ( )

10. Para n muy grande la distribución Binomial se puede aproximar por la distribución:

a) Geométrica b) Exponencial c) Uniforme d) Normal

t

respuesta ( )

### CÓDIGO FUENTE DEL PROGRAMA ANDERSON-DARLING

i<br>Saint-

```
Program estadistico de Anderson Darling;
uses crt:
var i, n, k, m, m1, m2, c, e, c1, k1, k2, k3, k4, k5, r:integer;sa.s.sc.med.des.suma.acuad.am.pam.prm:real;
    pa, pr, fr, a, j, p, x, z: array[1..50] of real;
    desig, deci: string[20];
    resp:string[2]:label
aquil, aquil, aquil, aqui4, aqui5, aqui6, fin1, finf, reqre, and1, reqre1, siqa1;
    (Programa elaborado por Lic. Ram¢n Rodr; quez Jim, nez)
    procedure cuadrol;
    begin
    textbackground(7);
    clrscr;
    textcolor(1):for e:=1 to 60 do
    begin
    gotoxy(10+e,3);
    write(f):
    \frac{1}{\text{gotoxy}(10 + e, 22)};<br>write('Í');
    end;
    for e:=1 to 18 do
    begin
    gotoxy (10, 3+e);
    write(''')gotoxy(70,3+e);
    write('end;
    gotoxy(10,3);
    write( E ) .
    qotoxy(10, 22);write('E');gotoxy(70, 3);write('x');gotoxy (70, 22);
     wite('*');
   \begin{pmatrix} 0 & y & x & \mathbf{E} & \mathbf{E} & \mathbf{E} \end{pmatrix}textcolor(blue);
   end:
   begin
   clrscr;
   cuadrol;
   textcolor{blue}(red);qotoxy(27,4); writeln('PROGRAMA DE ANDERSON-DARLING');
   textcolor(blue);
   qotoxy(12, 6);writeln('dame el n£mero de alumnos');
    gotoxy(42, 6);readln(n);textcolor(0);
    if n > = 30 then
          begin
          qotoxy(12, 8);
```

```
writeln('La distribución de los datos, por el tamaño de la
muestra,');
         gotoxy(12,9);
         writeln('se puede aproximar por una distribuci¢n normal.');
         qotoxy(12,14);writeln('Espero haberte ayudado');
         goto finf;
         end;
    for c:=l to n do
    begin
    if c<14 then m:=c else m:=c-14;
    if c=14 then
             begin
             clrscr;
              textcolor(6);
    for e:=l to 60 do
    begin
    gotoxy(10+e,3);
    write('f');gotoxy(10+e,22);
    write('f');end;
    for e:=l to 18 do
   begin
    gotoxy(10,3+e);
    write('°');
    gotoxy (7.0, 3+e) ;
    write('^{q});
    end;
    gotoxy(10,3);
    write('É');
    gotoxy(10, 22);
     write('È').
    gotoxy(70,3) ;
    write('*) ;
    gotoxy(70,22);
    write('4');
   { ° » % E É E)
   textcolor(4);
   end;
    qotoxy(12, 6+m);
    writeln('Dame la calificación del alumno n£mero ',c,' : ') ;
regre:gotoxy(55,6+m);
    readln(x[c]);
    if x[c-1] > x[c] then
       begin
       gotoxy(12,5+m);
       writeln('dame las calificaciones en orden ascendente');
       goto regre;
       end;
    s:=s+x[c];
    sc:=sc+sqr(x[c]);
    end;
    med:=s/n;
    des:=sqrt((sc-n*sqr(med))/(n-1));
    for c:=l to n do
    begin
```

```
z[c]:=(x[c]-med)/des;end;
    cuadrol;
    gotoxy(14,8);
    writeln{'"deseas ver los datos parciales ?');
reqrel:qotoxy(49,8);readln(resp);
    if (resp='no') or (resp='NO') or (resp='n') or (resp = 'N') then goto
andl;
    if (resp='si') or (resp='SI') or (resp='s') or (resp = 'S') then goto
sigal;
    goto regrel;
sigal:gotoxy(14,10);
    textcolor(0);
    writeln('la media es = ', med: 3:4, ' la desviación estándar es
= 1 \dots des: 3:4) ;
    \sigmaotoxy(14, 18);
    textcolor(red);
    writeln('oprima cualquier tecla para continuar');
    readln;
    cuadrol;
    gotoxy(14,4);
    textcolor(blue);
    writeln('los datos xi son: ') ;
    textcolor(0);
    for c:=l to n do
    begin
    if (c=10) or (c=19) or (c=28) then begin r:=r+1; kl: = 0; end;
    qotoxy(14+k1,5+r);k1:=k1+6;
    write(x[c]:2:2,' - 1);end;
    qotoxy(14,7+r);textcolor(blue);
    writeln('los datos zi son: ') ;
    textcolor(0);
    writeln;
    for c:=l to n do
    begin
     if (c=7) or (c=13) or (c=19) or (c=25) then begin
k2:=k2+l;k3:=0;end;
     gotoxy(14+k3,8+r+k2);
     k3:=k3+9;write(z[c]:2:4,' ' ');end;
andl:for k:=l to n do
    begin
    a[k]:=0;j[k]:=z[k];if (z[k) \approx -2.576 and (z[k] \le 2.576) then goto aquil;
    if z[k] < -2.576 then goto agui2;
    if z[k]>2.576 then goto aqui3;
aquil:if z[k] \geq 0 then goto aqui4;
    z[k]:=abs(z[k]);
aqui4:if z[k]=0 then begin fr[k]:=0.5; goto aqui6; end
    else
    begin
    pr[k]: = (z[k]-exp(3*ln(z[k]))/6+exp(5*ln(z[k]))/40-exp(7*ln(z[k]))/336
```

```
+exp(9*ln(z[k]))/3456-exp(11*ln(z[k]))/42240+exp(l3*ln(z[k]))/599040-
     \exp(15*ln(z[k]))/9676800+\exp(17*ln(z[k]))/175472640 -
(\exp(19*ln(z[k]))+(1/10))/353009664)/sqrt(2*3.14159);
    end:
     if j[k] < 0 then goto aqui5;
     fr[k]:=0.5+pr[k];aqui6:a[k]:=fr[k];goto finl;
aqui2:a[k]:=0;goto fin1:
aqui3:a[k]:=1;goto finl;
aqui5:a[k]:=0.5-pr[k];finl:end:
      \cot \cos y (14+k5, 9+x+k2+k4);textcolor(blue);
      writeln('los valores pi son:');
    textcolor(0);
      for c:=1 to n do
    begin
      if (c=8) or (c=15) or (c=22) or (c=29) then begin
k4 := k4 + 1; k5 := 0; end;
      qotoxy(14+k5,10+r+k2+k4);
      k5 := k5 + 7:
           write(a[c]:0:4,' - 1):
           end:
           readIn:writeln('dame los valores pi');
     for i:=1 to n do
    begin
         suma: = suma + (2+i-1)*(ln(a[i])+ln(1-a[n+1-i]))/n;end;
         accuad:=-suma-n:am: = \text{actual} * (1.0 + 0.75/n + 2.25/s)clrscr;
     textcolor(6);for e := 1 to 60 do
    begin
     qotoxy(10+e, 3);write('1');gotoxy (10+e, 22);
    write('1');
     end.
     for e:=1 to 18 do
     begin
     qotoxy(10, 3+e);
     write('01);qotoxy(70,3+e);
     \bar{w}rite\bar{l}''');
     end:
     qotoxy(10,3);
     write('E');qotoxy(10.22);
     write('E');gotoxy(70,3);
      write('»');
     qotoxy (70, 22);
      write('w'):
```
×.

```
[ <sup>o</sup> » 4 它 它 它}
   textcolor(0);
        qotoxy (15, 10);
        writeln('el valor del estadistico de Anderson An = ',am:1:4);
        if am \leq 0.752 then desig:='es menor o igual que '
        else desig:= 'es mayor que ';
        qotoxy(15,12);
        textcolor(blue);
        writeln('Como An ', desig,' 0.752' );
        qotoxy(15, 14);
        writeln('Con un nivel de significancia de 5%, aceptamos que');
        if am \le 0.752 then deci:='si' else deci:='no';
        qotoxy(15, 15);
        writeln('los datos ', deci, ' se ajustan a una distribuci¢n
Normal'i:
        gotoxy(15,18);
                                                          \omega_{\rm{max}}textcolor(red);
        writeln('Espero haberte ayudado');
finf:
        readln:
        end.
```
# "CORRIDA" DEL PROGRAMA ANDERSON-DARLING PARA LOS DATOS DEL **GRUPO EXPERIMENTAL**

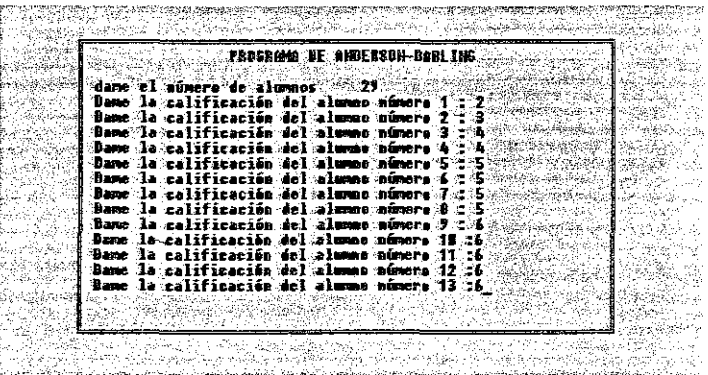

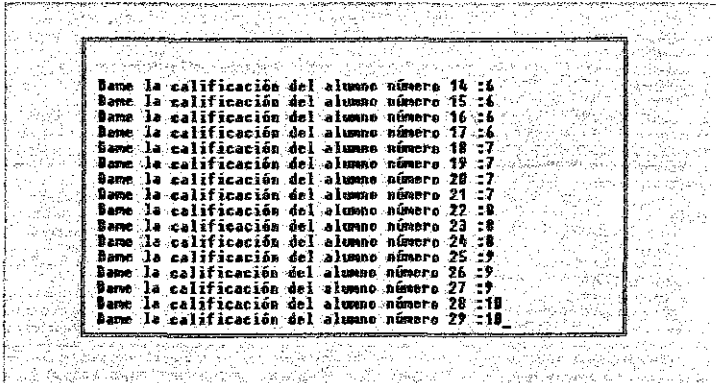

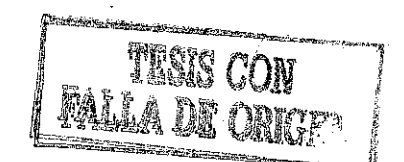

usta teges no gair **BE LA BIRLIOTECA** 59

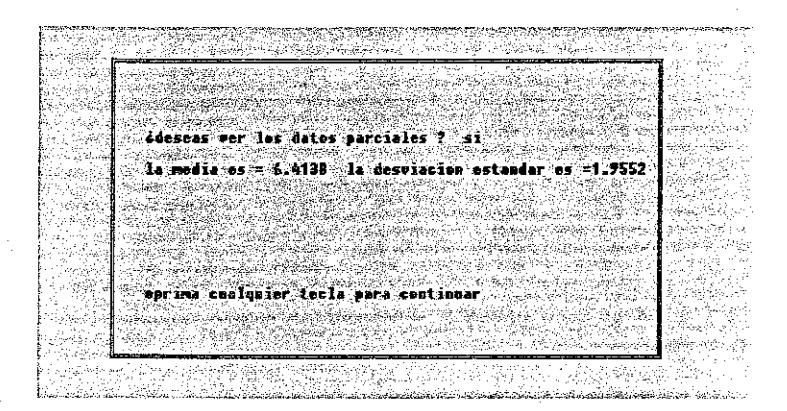

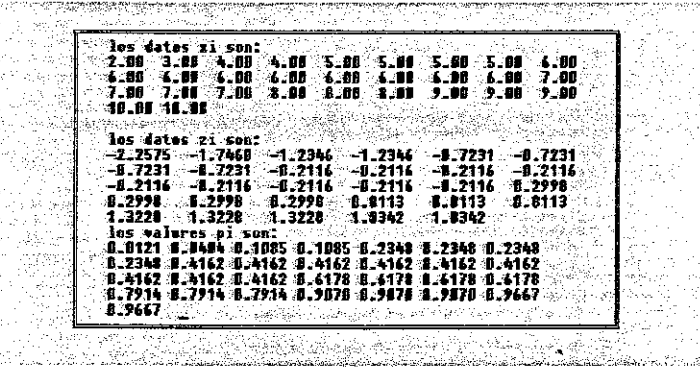

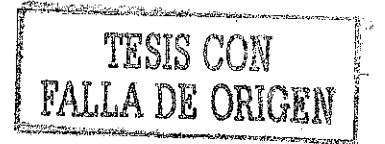

 $\rm 60$ 

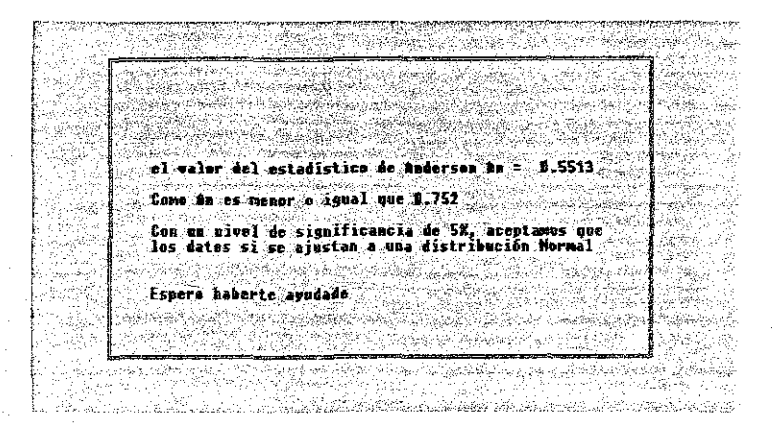

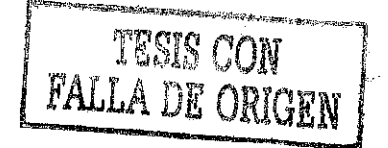

 $\mathfrak{sl}1$ 

# "CORRIDA" DEL ANDERSON-DARLING PARA LOS DATOS DEL GRUPO DE **CONTROL**

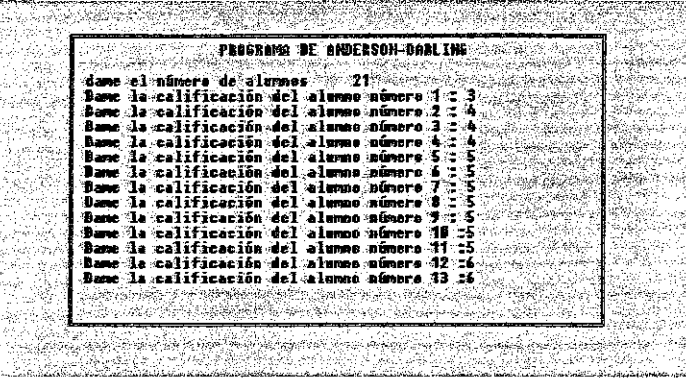

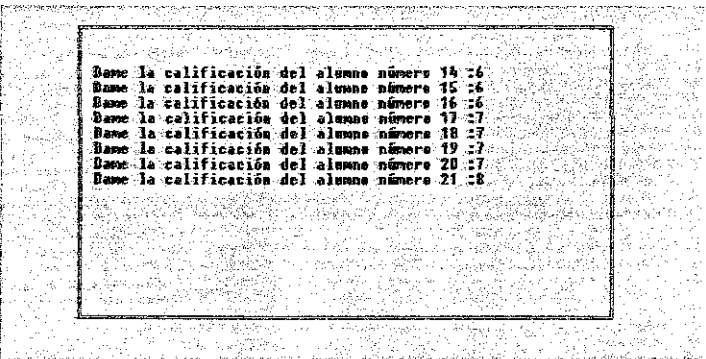

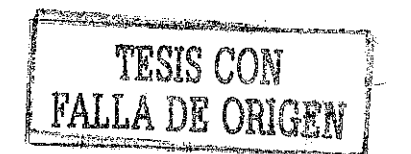

 $\mathbb{C}^2$ 

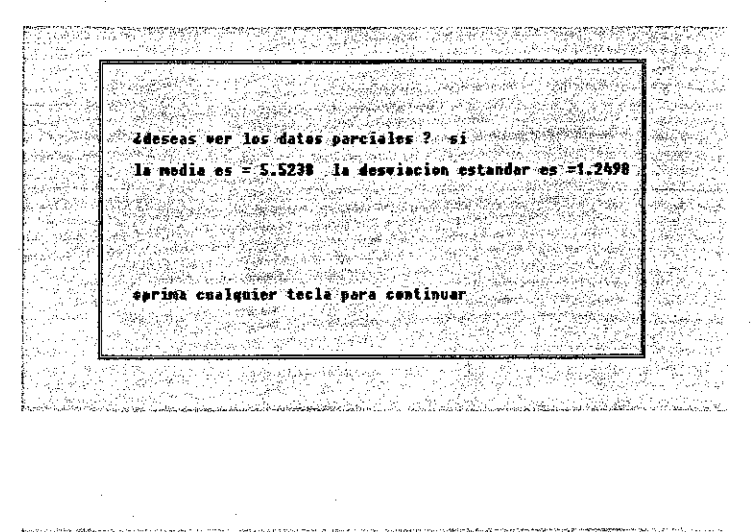

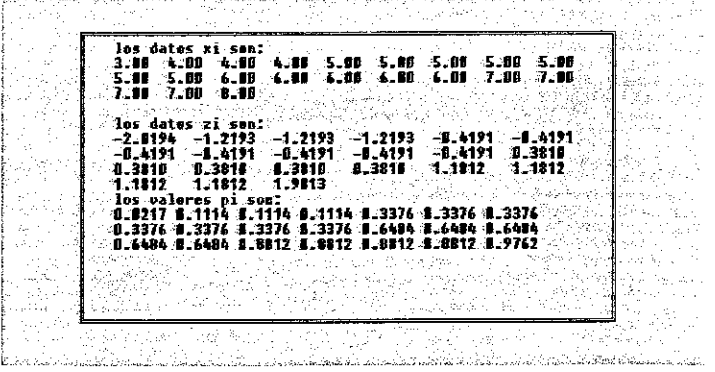

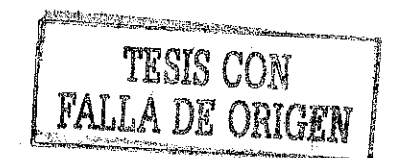

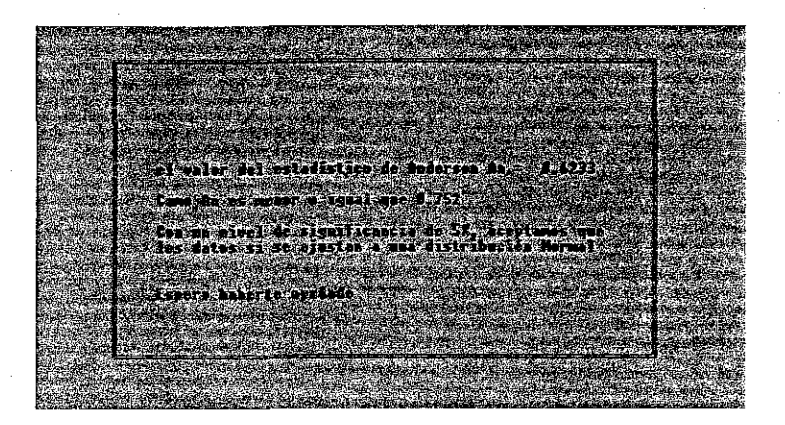

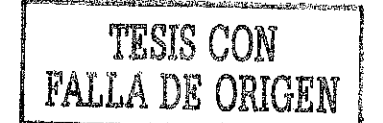

## BIBLIOGRAFÍA

A\_ Griffiths Phillip. Las matemáticas contemporáneas ante el cambio de milenio. Gaceta de la Real Sociedad Matemática Española Vol. 3 No. Enero-Abril 2000.

Anderson-Darling. (1986) Goodness-of-Fit Techniques, edited by Ralph B. D' Agostino Department of Mathematícs. Boston University; Boston, Massachusetts and Michael A. Síephens Department of Mathematics and Statistics, Simón Fraser University; Burnay, British Columbia, Canadá. (Vol. 68. p. 372-374).

Ahumada Rivera S. Proyecto Coeeba-Sep: Enseñanza de la Informática en la Educación Secundaria de México, Tecnología y Comunicación Educativa. Vol. 4, No. 12, marzo 1989.

Ausubel David P. et al. Psicología Educativa: Un punto de vista cognoscitivo. Ed. Trillas. (1993). México.

Beekman George. Computación & Informática Hoy. Ed. Addison-Wesley Iberoamérica. 1995.

Bunderson, C. V. y Faust, G. W. Programed and computer assisted instruction en N. L. Gage (dir.), The psychology of teaching methods, University of Chicago Press, 1976.

Castro Gutiérrez Fernando. Educación Matemática. Vol. 5 No. 1 Abril 1993. Grupo Editorial Iberoamérica. México.

Crowder, N.A. (1959). Automatic tutoring by means of intrinsic programming. En E.H. Galanter (Dir), Automatic Teaching: The State of the Art. New York: Wiley.

Editorial de la Gaceta de la Real Sociedad Matemática Española. Vol 3 No. 1 Enero-Abril 2000.

Feller William. Introducción a la teoría de probabilidades y sus aplicaciones. Ed. Limusa 1980. México.

Filloy Eugenio (1981) Investigación en Matemática Educativa en México. Un reporte. Recherches en Didactique des Mathematiques, Vol 2. No, 2. pp. 233-256. Francia

Fletcher-Flinn, C. M., & Gravatt, B (1995) Th4e efficacy of computer-assisted instruction (CAI): A meta-analysis. Journal of Educational Computing Research, 12, 219-241.

Guillermo, Cecilia (NTCI1996). Formación del profesorado en Nuevas Tecnologías de Comunicación e Información, http://www.uady.mx/sitios/educacio/servicio/ceprosed/cecilia/

Gutiérrez G. Eduardo y Vladimirovna P. Olga. Fundamentos de la Teoría de las Probabilidades para Ingeniería y Ciencias. Ed. Libudi S.A. de C.V. (2001). México.

Kaput, J. J. (1998) Teaching and mathemalics education. In D. A. Grows (ed.) Handbook of research on mathematics teaching and learning (pp 515-556). New York: Mcmilían.

Klausmeier-Goodwin, Psicología Educativa: Habilidades Humanas y Aprendizaje. Ed. Haría (1997). México.

Krendl, K. A. & Lieberman, D. A. (1988). Computers and learning: A review of recet research. Journal Educational Computing Research.

López R. Leobardo. Programación Estructurada en Turbo Pasca! 7. Ed. AlfaOmega. Grupo Editor S.A. 1998. México.

Mendenhall, William et al. Estadística Matemática con Aplicaciones. Ed. Iberoamérica 3994. México.

Montaña Arnaiz José Luis. La Gaceta de la Rea! Sociedad Matemática Española. Vol. 4 No. 2 Mayo-Agosto 2001.

Murray-Lasso M. A. (1997). Nuevas tecnologías en la enseñanza aprendizaje. Jefe de la Unidad de Enseñanza Auxiliada por Computadora, División de Estudios de Postgrado, Facultad de Ingeniería, UNAM. Miembro de La Academia Mexicana de Tecnología. http://www.hemerodigital.unarn.mx/ANUIES/ipn/academia/10/sec\_4.htm

Nuevos programas de estudio para la asignatura de Estadística y Probabilidad del Colegio de Ciencias y Humanidades (CCH UNAM). Julio de 1996.

P. J. David, and Hersh R. The Mathematical Experience. Boston: Houghton Mifilin Co., 1981.

Papert, S. (1980). Mindstorms, children, computer and powerful ideas. New York: Basic Books.

Pressey, S. L. (1950). Development and appraisal of devices providing inmediate automatic scoring of objetive tests and concomitant self-instruction. Journal of Psychology.

Ruiz Zúñiga Ángel. Educación Matemática. Vol. 4 No. 1 Abril 1992. Grupo Editorial Iberoamérica. México.

Skinner, F. B. (1979) Tecnología de la enseñanza. Barcelona: Labor.

Sociedad Andaluza de Educación Matemática. Estándares Curriculares y de Evaluación para la educación Matemática (NCTM 1991).

Suero Molina Servando. Turbo Pascal 5.5 y 6.0 Ed. Paraninfo S.A. 1991. España.
**67**

Von Foerster, 1996. http://www.phiIips.edu.ar/Resources/Genlnfo/robotica/estrateg.htm

ins.

Wagner Sigrid. Research Ideas for the Classroom. Ed. Macmillan Publishing Company, 1993. New York.